This form is effective beginning with the January 1 to June 30, 2017 accounting period (2017/1) If you are filing for a prior accounting period, contact the Licensing Division for the correct form.

**STATEMENT OF ACCOUNT** for Secondary Transmissions by

Cable Systems (Long Form)

General instructions are located in

the first tab of this workbook.

## SA3E Long Form

Return completed workbook by email to:

### coplicsoa@copyright.gov

For additional information, contact the U.S. Copyright Office Licensing Division at: Tel: (202) 707-8150

| Α                                          | ACCOUNTING PERIOD COVERED BY TH                                                                                                    | HIS STATEMENT:                                                                                                   |                                                      |                                                                      |              |        |
|--------------------------------------------|----------------------------------------------------------------------------------------------------|----------------------------------------------------------------------------------------------------|------------------------------------------------------|----------------------------------------------------------------------|--------------|--------|
| Accounting<br>Period                       | 2019/1                                                                                                    |                                                                                                    |                                                      |                                                                      |              |        |
| B<br>Owner                                 | Instructions:         Give the full legal name of the owner of the cable         rate title of the subsidiary, not that of the parent corpor         List any other name or names under which the or         If there were different owners during the account         a single statement of account and royalty fee paymer         Check here if this is the system's first filing. If not show the state of the system's first filing.                                                                                                    | pration<br>wner conducts the business of<br>ting period, only the owner on t<br>nt covering the entire accountir | f the cable syste<br>the last day of th<br>ng period | m<br>e accounting period should s                                    |              | 008048 |
|                                            | LEGAL NAME OF OWNER/MAILING ADDRESS O                                                                                                    | F CABLE SYSTEM                                                                                                   |                                                      |                                                                      |              |        |
|                                            | CEQUEL COMMUNICATIONS LLC                                                                                                    |                                                                                                    |                                                      |                                                                      |              |        |
|                                            |                                                                                                    |                                                                                                    |                                                      |                                                                      | 00804        | 820191 |
|                                            |                                                                                                    |                                                                                                    |                                                      |                                                                      | 008048       | 2019/1 |
|                                            |                                                                                                    |                                                                                                    |                                                      |                                                                      | 000040       | 2013/1 |
|                                            | 3015 S SE LOOP 323<br>TYLER, TX 75701                                                                                                    |                                                                                                    |                                                      |                                                                      |              |        |
| С                                          | <b>INSTRUCTIONS:</b> In line 1, give any business or names already appear in space B. In line 2, give                                                                                                    |                                                                                                    | ,                                                    |                                                                      |              |        |
| System                                     | 1 IDENTIFICATION OF CABLE SYSTEM:<br>BASTROP                                                                                                    |                                                                                                    |                                                      |                                                                      |              |        |
|                                            | MAILING ADDRESS OF CABLE SYSTEM:                                                                                                    |                                                                                                    |                                                      |                                                                      |              |        |
|                                            | 2 (Number, street, rural route, apartment, or suite number)                                                                                                    |                                                                                                    |                                                      |                                                                      |              |        |
|                                            |                                                                                                    |                                                                                                    |                                                      |                                                                      |              |        |
|                                            | (City, town, state, zip code)                                                                                                    |                                                                                                    |                                                      |                                                                      |              |        |
| D                                          | Instructions: For complete space D instructions                                                                                                    | s, see page 1b. Identify only                                                                                    | the frst comm                                        | unity served below and re                                            | list on page | ÷1b    |
| Area<br>Served                             | with all communities.                                                                                                    | 0.7.4                                                                                                    |                                                      |                                                                      |              |        |
|                                            | CITY OR TOWN BASTROP                                                                                                    | STA                                                                                                    |                                                      |                                                                      |              |        |
| First<br>Community                         |                                                                                                    |                                                                                                    |                                                      |                                                                      |              |        |
| -                                          | Below is a sample for reporting communities if<br>CITY OR TOWN (SAMPLE)                                                                                                    | you report multiple channe                                                                                       | STATE                                                | CH LINE UP                                                           | SUB          | GRP#   |
| - ·                                        | Alda                                                                                                    |                                                                                                    | MD                                                   | A                                                                    | 000          | 1      |
| Sample                                     | Alliance                                                                                                    |                                                                                                    | MD                                                   | В                                                                    |              | 2      |
|                                            | Gering                                                                                                    |                                                                                                    | MD                                                   | В                                                                    |              | 3      |
|                                            | Provide the second second seco |                                                                                                    | oroonolly identifi                                   | g information (DII) requests days                                    | th           |        |
| form in order to pro<br>numbers. By provid | Section 111 of title 17 of the United States Code authorizes t<br>cess your statement of account. PII is any personal information<br>ling PII, you are agreeing to the routine use of it to establish an<br>pared for the public. The effect of not providing the PII requested                                                                                                    | n that can be used to identify or tra<br>nd maintain a public record, which i                                    | ice an individual, s<br>includes appearing           | uch as name, address and telep<br>i in the Offce's public indexes an | hone<br>d in |        |

FOR COPYRIGHT OFFICE USE ONLY

\$

AMOUNT

ALLOCATION NUMBER

DATE RECEIVED

8/27/2019

completed record of statements of account, and it may affect the legal sufficiency of the fling, a determination that would be made by a court of law.

| FORM SA3E. PAGE 1b.                                                                                                    |                                                                                      |                                                                  |                                             |                                             |
|----------------------------------------------------------------------------------------------------|--------------------------------------------------------------------------------------|------------------------------------------------------------------|---------------------------------------------|---------------------------------------------|
| LEGAL NAME OF OWNER OF CABLE SYSTEM:                                                                                                    |                                                                                      |                                                                  | SYSTEM ID#                                  |                                             |
| CEQUEL COMMUNICATIONS LLC                                                                                                    |                                                                                      |                                                                  | 008048                                      |                                             |
| <b>Instructions:</b> List each separate community served by the cable system. A "communit in FCC rules: "a separate and distinct community or municipal entity (including unincorpareas and including single, discrete unincorporated areas." 47 C.F.R. §76.5(dd). The fr of system identifcation hereafter known as the "first community." Please use it as the fir <b>Note:</b> Entities and properties such as hotels, apartments, condominiums, or mobile hor below the identified city or town.                                                                                                    | oorated communiti<br>st community that<br>st community on a                          | es within unincorp<br>you list will serve<br>all future filings. | orated<br>as a form                         | D<br>Area<br>Served                         |
| If all communities receive the same complement of television broadcast stations (i.e., o<br>all communities with the channel line-up "A" in the appropriate column below or leave the<br>on a partially distant or partially permitted basis in the DSE Schedule, associate each re<br>designated by a number (based on your reporting from Part 9).<br>When reporting the carriage of television broadcast stations on a community-by-commu-<br>channel line-up designated by an alpha-letter(s) (based on your Space G reporting) and<br>(based on your reporting from Part 9 of the DSE Schedule) in the appropriate columns | ne column blank. I<br>elevant community<br>unity basis, associ<br>d a subscriber gro | f you report any st<br>/ with a subscriber<br>ate each commun    | ations<br><sup>-</sup> group,<br>ity with a |                                             |
| CITY OR TOWN                                                                                                    | STATE                                                                                | CH LINE UP                                                       | SUB GRP#                                    | -                                           |
| BASTROP                                                                                                    | LA                                                                                   |                                                                  |                                             | First                                       |
| MERROUGE                                                                                                    |                                                                                      |                                                                  |                                             | Community                                   |
| MOREHOUSE PARISH                                                                                                    |                                                                                      |                                                                  |                                             | Community                                   |
|                                                                                                    |                                                                                      |                                                                  |                                             |                                             |
|                                                                                                    |                                                                                      |                                                                  |                                             |                                             |
|                                                                                                    |                                                                                      |                                                                  |                                             |                                             |
|                                                                                                    |                                                                                      |                                                                  |                                             | See instructions for additional information |
|                                                                                                    |                                                                                      |                                                                  |                                             | on alphabetization.                         |
|                                                                                                    |                                                                                      |                                                                  |                                             |                                             |
|                                                                                                    |                                                                                      |                                                                  |                                             |                                             |
|                                                                                                    |                                                                                      |                                                                  |                                             |                                             |
|                                                                                                    |                                                                                      |                                                                  |                                             | Add rows as necessary.                      |
|                                                                                                    |                                                                                      |                                                                  |                                             | ,,.                                         |
|                                                                                                    |                                                                                      |                                                                  |                                             |                                             |
|                                                                                                    |                                                                                      |                                                                  |                                             |                                             |
|                                                                                                    |                                                                                      |                                                                  |                                             |                                             |
|                                                                                                    |                                                                                      |                                                                  |                                             |                                             |
|                                                                                                    |                                                                                      |                                                                  |                                             |                                             |
|                                                                                                    |                                                                                      |                                                                  |                                             |                                             |
|                                                                                                    |                                                                                      |                                                                  |                                             |                                             |
|                                                                                                    |                                                                                      |                                                                  |                                             |                                             |
|                                                                                                    |                                                                                      |                                                                  |                                             |                                             |
|                                                                                                    |                                                                                      |                                                                  |                                             |                                             |
|                                                                                                    |                                                                                      |                                                                  |                                             |                                             |
|                                                                                                    |                                                                                      |                                                                  |                                             |                                             |
|                                                                                                    |                                                                                      |                                                                  |                                             |                                             |
|                                                                                                    |                                                                                      |                                                                  |                                             |                                             |
|                                                                                                    |                                                                                      |                                                                  |                                             |                                             |
|                                                                                                    |                                                                                      |                                                                  |                                             |                                             |
|                                                                                                    |                                                                                      |                                                                  |                                             |                                             |
|                                                                                                    |                                                                                      |                                                                  |                                             |                                             |
|                                                                                                    |                                                                                      |                                                                  |                                             |                                             |
|                                                                                                    |                                                                                      |                                                                  |                                             |                                             |
|                                                                                                    |                                                                                      |                                                                  |                                             |                                             |
|                                                                                                    |                                                                                      |                                                                  |                                             |                                             |
|                                                                                                    |                                                                                      |                                                                  |                                             |                                             |
|                                                                                                    |                                                                                      |                                                                  |                                             |                                             |
|                                                                                                    |                                                                                      |                                                                  |                                             |                                             |
|                                                                                                    |                                                                                      |                                                                  |                                             |                                             |
|                                                                                                    |                                                                                      |                                                                  |                                             |                                             |
|                                                                                                    |                                                                                      |                                                                  |                                             |                                             |
|                                                                                                    |                                                                                      |                                                                  |                                             |                                             |
|                                                                                                    |                                                                                      |                                                                  |                                             |                                             |
|                                                                                                    |                                                                                      |                                                                  |                                             |                                             |
|                                                                                                    |                                                                                      | I                                                                |                                             | 1                                           |

|  | [ |
|--|---|
|  |   |

| Name          | LEGAL NAME OF OWNER OF CABL                                                                                                    | E SYSTEM:                                                                                                    |                                                                       |                                                                                                    |    |            |         |       |            | \$                       |   | EM ID |
|---------------|----------------------------------------------------------------------------------------------------|----------------------------------------------------------------------------------------------------|-----------------------------------------------------------------------|----------------------------------------------------------------------------------------------------|----|------------|---------|-------|------------|--------------------------|---|-------|
| Name          | CEQUEL COMMUNICA                                                                                                    | TIONS LLC                                                                                                    |                                                                       |                                                                                                    |    |            |         |       |            |                          | 0 | 0804  |
| Е             | SECONDARY TRANSMISSION                                                                                                    |                                                                                                    | -                                                                     | -                                                                                                    |    | -          |         |       |            |                          |   |       |
| E             |                                                                                                    | In General: The information in space E should cover all categories of secondary transmission service of the cable |                                                                       |                                                                                                    |    |            |         |       |            |                          |   |       |
| Secondary     | system, that is, the retransmission of television and radio broadcasts by your system to subscribers. Give information<br>about other services (including pay cable) in space F, not here. All the facts you state must be those existing on the |                                                                                                    |                                                                       |                                                                                                    |    |            |         |       |            |                          |   |       |
| Transmission  |                                                                                                    | (June 30 or December 31, as the case may be).                                                                     |                                                                       |                                                                                                    |    |            |         |       |            |                          |   |       |
| Service: Sub- | Number of Subscribers: Bot                                                                                                    |                                                                                                    |                                                                       |                                                                                                    |    |            |         | ne ca | ble system | , broken                 |   |       |
| scribers and  | down by categories of secondar                                                                                                    |                                                                                                    |                                                                       |                                                                                                    |    |            |         |       |            |                          |   |       |
| Rates         | each category by counting the n                                                                                                    |                                                                                                    |                                                                       |                                                                                                    |    |            |         |       |            | charged                  |   |       |
|               | separately for the particular serverse<br>Rate: Give the standard rate of                                                                                                    |                                                                                                    |                                                                       |                                                                                                    |    |            |         |       |            | e and the                |   |       |
|               | unit in which it is generally billed                                                                                                    |                                                                                                    |                                                                       |                                                                                                    |    |            |         |       |            |                          |   |       |
|               | category, but do not include disc                                                                                                    | counts allowed                                                                                                    | for adv                                                               | ance payment.                                                                                                    |    | •          |         |       |            |                          |   |       |
|               | Block 1: In the left-hand block                                                                                                    | •                                                                                                    |                                                                       | -                                                                                                    |    |            | •       |       |            |                          |   |       |
|               | systems most commonly provide that applies to your system. Not                                                                                                    |                                                                                                    |                                                                       |                                                                                                    |    |            |         |       |            |                          |   |       |
|               | categories, that person or entity                                                                                                    |                                                                                                    |                                                                       | -                                                                                                    |    |            | -       |       |            |                          |   |       |
|               | subscriber who pays extra for ca                                                                                                    |                                                                                                    |                                                                       |                                                                                                    |    |            |         |       |            |                          |   |       |
|               | first set" and would be counted of                                                                                                    | once again und                                                                                                    | er "Ser                                                               | vice to additior                                                                                                    | na | l set(s)." |         |       |            |                          |   |       |
|               | Block 2: If your cable system                                                                                                    |                                                                                                    |                                                                       |                                                                                                    |    |            |         |       |            |                          |   |       |
|               | printed in block 1 (for example, t<br>with the number of subscribers a                                                                                                    |                                                                                                    |                                                                       |                                                                                                    |    |            |         |       |            |                          |   |       |
|               | sufficient.                                                                                                    |                                                                                                    | Singine                                                               |                                                                                                    |    |            |         | Jonpt |            |                          |   |       |
|               | BL                                                                                                    | OCK 1                                                                                                    |                                                                       |                                                                                                    |    |            |         |       | BLOC       | K 2                      |   |       |
|               |                                                                                                    | NO. OF                                                                                                    |                                                                       | DATE                                                                                                    |    | 0.1.75     |         | - 0-  |            | NO. OF                   | _ |       |
|               | CATEGORY OF SERVICE                                                                                                    | SUBSCRIB                                                                                                    | ERS                                                                   | RATE                                                                                                    | ⊢  | CATE       | EGORY O | - SE  | RVICE      | SUBSCRIBERS              | F | RATE  |
|               | Residential:                                                                                                    |                                                                                                    | 2 260                                                                 | ¢ 34.00                                                                                                    |    |            |         |       |            |                          |   |       |
|               | <ul> <li>Service to first set</li> <li>Service to additional set(s)</li> </ul>                                                                                                    |                                                                                                    | 3,369<br>6.652                                                        | \$ 34.99<br>0                                                                                                    | ŀ  |            |         |       |            |                          |   |       |
|               | • FM radio (if separate rate)                                                                                                    |                                                                                                    | 0,052                                                                 | U                                                                                                    | ŀ  |            |         |       |            |                          |   |       |
|               | Motel, hotel                                                                                                    |                                                                                                    |                                                                       |                                                                                                    | łŀ |            |         |       |            |                          |   |       |
|               | Commercial                                                                                                    |                                                                                                    | 113                                                                   | \$ 34.99                                                                                                    | ŀ  |            |         |       |            |                          |   |       |
|               | Converter                                                                                                    |                                                                                                    |                                                                       | ψ 07.00                                                                                                    | łŀ |            |         |       |            |                          |   |       |
|               | Residential                                                                                                    |                                                                                                    |                                                                       |                                                                                                    | ŀŀ |            |         |       |            |                          |   |       |
|               | Non-residential                                                                                                    |                                                                                                    |                                                                       |                                                                                                    | ľ  |            |         |       |            |                          |   |       |
|               |                                                                                                    |                                                                                                    |                                                                       |                                                                                                    | ľ  |            |         |       |            |                          |   |       |
|               | SERVICES OTHER THAN SEC                                                                                                    | -                                                                                                    |                                                                       |                                                                                                    | _  |            |         |       |            |                          |   |       |
| E             | In General: Space F calls for ra                                                                                                    | •                                                                                                    | ,                                                                     |                                                                                                    |    | •          | •       |       |            |                          |   |       |
| •             | not covered in space E, that is, t                                                                                                    |                                                                                                    |                                                                       |                                                                                                    |    |            | ,       |       | ,          |                          |   |       |
| Services      | service for a single fee. There a furnished at cost or (2) services                                                                                                    |                                                                                                    |                                                                       |                                                                                                    |    |            |         |       |            |                          |   |       |
| Other Than    | amount of the charge and the u                                                                                                    |                                                                                                    |                                                                       |                                                                                                    |    |            |         |       |            |                          |   |       |
| Secondary     | enter only the letters "PP" in the                                                                                                    |                                                                                                    |                                                                       |                                                                                                    |    |            | •       |       |            | -                        |   |       |
| ransmissions: | Block 1: Give the standard ra                                                                                                    |                                                                                                    |                                                                       |                                                                                                    |    |            |         |       |            | wara not                 |   |       |
| Rates         | Block 2: List any services tha<br>listed in block 1 and for which a                                                                                                    |                                                                                                    |                                                                       |                                                                                                    |    |            |         |       |            |                          |   |       |
|               | brief (two- or three-word) descri                                                                                                    |                                                                                                    |                                                                       |                                                                                                    |    |            |         | 1 001 |            |                          |   |       |
|               |                                                                                                    | BLO                                                                                                    |                                                                       |                                                                                                    |    |            |         |       |            | PL OCK 2                 |   |       |
|               |                                                                                                    |                                                                                                    |                                                                       | GORY OF SEF                                                                                                    | 21 |            | RATE    |       | CATEGO     | BLOCK 2<br>ORY OF SERVIC |   | RATE  |
|               |                                                                                                    |                                                                                                    | OATE                                                                  |                                                                                                    | -  | -          |         |       | UATEOC     |                          |   |       |
|               | CATEGORY OF SERVICE<br>Continuing Services:                                                                                                    |                                                                                                    | Install                                                               | ation: Non-res                                                                                                    |    |            |         |       |            |                          |   |       |
|               | Continuing Services:                                                                                                    |                                                                                                    |                                                                       |                                                                                                    |    |            |         |       |            |                          |   |       |
|               |                                                                                                    |                                                                                                    | • Mo                                                                  | ation: Non-res<br>otel, hotel<br>mmercial                                                                                |    |            |         |       |            |                          |   |       |
|               | Continuing Services:<br>• Pay cable                                                                                                    | \$ 19.00                                                                                                    | • Mc<br>• Co                                                          | otel, hotel                                                                                                    |    |            |         |       |            |                          |   |       |
|               | Continuing Services:<br>• Pay cable<br>• Pay cable—add'l channel                                                                                                    | \$ 19.00                                                                                                    | • Mc<br>• Co<br>• Pa                                                  | otel, hotel<br>mmercial                                                                                                  | ha | annel      |         |       |            |                          |   |       |
|               | Continuing Services:<br>• Pay cable<br>• Pay cable—add'l channel<br>• Fire protection                                                                                                    | \$ 19.00                                                                                                    | • Mc<br>• Co<br>• Pa<br>• Pa                                          | otel, hotel<br>mmercial<br>y cable                                                                                       | ha | annel      |         |       |            |                          |   |       |
|               | Continuing Services:<br>• Pay cable<br>• Pay cable—add'l channel<br>• Fire protection<br>• Burglar protection                                                                                                    | \$ 19.00                                                                                                    | • Mc<br>• Co<br>• Pa<br>• Pa<br>• Fir                                 | otel, hotel<br>mmercial<br>y cable<br>y cable-add'l c                                                                    |    | annel      |         |       |            |                          |   |       |
|               | Continuing Services:<br>• Pay cable<br>• Pay cable—add'I channel<br>• Fire protection<br>• Burglar protection<br>Installation: Residential                                                                                                    | \$ 19.00<br>\$ 19.00<br>\$ 99.00                                                                                  | • Mc<br>• Co<br>• Pa<br>• Pa<br>• Fir<br>• Bu                         | otel, hotel<br>mmercial<br>y cable<br>y cable-add'l c<br>e protection                                                    |    | annel      |         |       |            |                          |   |       |
|               | Continuing Services:<br>• Pay cable<br>• Pay cable—add'l channel<br>• Fire protection<br>• Burglar protection<br>Installation: Residential<br>• First set                                                                                        | \$ 19.00<br>\$ 19.00<br>\$ 99.00                                                                                  | • Mc<br>• Co<br>• Pa<br>• Pa<br>• Fir<br>• Bu<br><b>Other</b>         | otel, hotel<br>mmercial<br>y cable<br>y cable-add'l c<br>e protection<br>rglar protectior                                |    | annel      | \$ 40   | .00   |            |                          |   |       |
|               | Continuing Services:<br>• Pay cable<br>• Pay cable—add'l channel<br>• Fire protection<br>• Burglar protection<br>Installation: Residential<br>• First set<br>• Additional set(s)                                                                 | \$ 19.00<br>\$ 19.00<br>\$ 99.00                                                                                  | • Mc<br>• Co<br>• Pa<br>• Pa<br>• Fir<br>• Bu<br><b>Other</b><br>• Re | otel, hotel<br>mmercial<br>y cable<br>y cable-add'l c<br>e protection<br>rglar protectior<br><b>services:</b>            |    | annel      | \$ 40   | .00   |            |                          |   |       |
|               | Continuing Services:<br>• Pay cable<br>• Pay cable—add'l channel<br>• Fire protection<br>• Burglar protection<br>Installation: Residential<br>• First set<br>• Additional set(s)<br>• FM radio (if separate rate)                                | \$ 19.00<br>\$ 19.00<br>\$ 99.00                                                                                  | • Mc<br>• Co<br>• Pa<br>• Fir<br>• Bu<br>Other<br>• Re<br>• Dis       | otel, hotel<br>mmercial<br>y cable<br>y cable-add'l c<br>e protection<br>rglar protectior<br><b>services:</b><br>connect |    | annel      |         | .00   |            |                          |   |       |

# LEGAL NAME OF OWNER OF CABLE SYSTEM:

| LEGAL NAME OF OWN                                                                                                    | ER OF CABLE SY                   | STEM:          |                      |                     | SYSTEM ID#                                                                   |                                               |  |  |  |
|----------------------------------------------------------------------------------------------------|----------------------------------|----------------|----------------------|---------------------|------------------------------------------------------------------------------|-----------------------------------------------|--|--|--|
| CEQUEL COM                                                                                                    | MUNICATIO                        | NS LLC         |                      |                     | 008048                                                                       | Name                                          |  |  |  |
| PRIMARY TRANSMITT                                                                                                    | PRIMARY TRANSMITTERS: TELEVISION |                |                      |                     |                                                                              |                                               |  |  |  |
| <b>In General:</b> In space G, identify every television station (including translator stations and low power television stations) carried by your cable system during the accounting period, except (1) stations carried only on a part-time basis under FCC rules and regulations in effect on June 24, 1981, permitting the carriage of certain network programs [sections 76.59(d)(2) and (4), 76.61(e)(2) and (4), or 76.63 (referring to 76.61(e)(2) and (4))]; and (2) certain stations carried on a substitute program basis, as explained in the next paragraph. |                                  |                |                      |                     |                                                                              |                                               |  |  |  |
| Substitute Basis S                                                                                                    | Transmitters:<br>Television      |                |                      |                     |                                                                              |                                               |  |  |  |
| basis under specifc FCC rules, regulations, or authorizations:<br>• Do not list the station here in space G—but do list it in space I (the Special Statement and Program Log)—if the                                                                                                    |                                  |                |                      |                     |                                                                              |                                               |  |  |  |
| station was carried                                                                                                    | •                                |                | st it in space i (ti | ne opecial otatell  |                                                                              |                                               |  |  |  |
| <ul> <li>List the station here, and also in space I, if the station was carried both on a substitute basis and also on some other<br/>basis. For further information concerning substitute basis stations, see page (v) of the general instructions located<br/>in the paper SA3 form.</li> </ul>                                                                                                    |                                  |                |                      |                     |                                                                              |                                               |  |  |  |
|                                                                                                    |                                  | -              |                      |                     | es such as HBO, ESPN, etc. Identify                                          |                                               |  |  |  |
| each multicast stream associated with a station according to its over-the-air designation. For example, report multi-<br>cast stream as "WETA-2". Simulcast streams must be reported in column 1 (list each stream separately; for example<br>WETA-simulcast).                                                                                                    |                                  |                |                      |                     |                                                                              |                                               |  |  |  |
|                                                                                                    |                                  |                | •                    |                     | tion for broadcasting over-the-air in<br>s may be different from the channel |                                               |  |  |  |
| on which your cable sy                                                                                                    |                                  |                | 4-4: : <b>6</b>      |                     | -                                                                            |                                               |  |  |  |
|                                                                                                    |                                  |                |                      |                     | lependent station, or a noncommercia<br>cast), "I" (for independent), "I-M'  |                                               |  |  |  |
| (for independent multi                                                                                                    | cast), "E <sup>"</sup> (for n    | oncommercia    | I educational), o    | or "E-M" (for none  | commercial educational multicast)                                            |                                               |  |  |  |
| For the meaning of the<br>Column 4: If the st                                                                                                    |                                  |                | •                    |                     | the paper SA3 form.<br>′es". If not, enter "No". For an ex-                  |                                               |  |  |  |
| planation of local servi                                                                                                    | ce area, see p                   | age (v) of the | general instruc      | tions located in th | e paper SA3 form.                                                            |                                               |  |  |  |
| -                                                                                                    |                                  |                | -                    | •                   | , stating the basis on which youi<br>ntering "LAC" if your cable system      |                                               |  |  |  |
| carried the distant stat                                                                                                    | ion on a part-ti                 | me basis bec   | ause of lack of a    | activated channel   | capacity.                                                                    |                                               |  |  |  |
|                                                                                                    |                                  |                |                      |                     | ty payment because it is the subject<br>ystem or an association representing |                                               |  |  |  |
| •                                                                                                    |                                  |                |                      |                     | ary transmitter, enter the designa                                           |                                               |  |  |  |
|                                                                                                    |                                  |                |                      |                     | other basis, enter "O." For a further                                        |                                               |  |  |  |
|                                                                                                    |                                  |                |                      |                     | ed in the paper SA3 form.<br>ty to which the station is licensed by the      |                                               |  |  |  |
|                                                                                                    |                                  |                |                      |                     | th which the station is identifed                                            |                                               |  |  |  |
| Note: If you are utilizir                                                                                                    | ng multiple cha                  | nnel line-ups, | use a separate       | space G for eacl    | n channel line-up.                                                           | _                                             |  |  |  |
|                                                                                                    |                                  | CHANN          | EL LINE-UP           | AA                  |                                                                              | _                                             |  |  |  |
| 1. CALL                                                                                                    | 2. B'CAST                        | 3. TYPE        | 4. DISTANT?          | 5. BASIS OF         | 6. LOCATION OF STATION                                                       |                                               |  |  |  |
| SIGN                                                                                                    | CHANNEL                          | OF             | (Yes or No)          | CARRIAGE            |                                                                              |                                               |  |  |  |
|                                                                                                    | NUMBER                           | STATION        |                      | (If Distant)        |                                                                              | -                                             |  |  |  |
| KNOE(KAQY)-2                                                                                                    | 8.2                              | N              | No                   |                     |                                                                              |                                               |  |  |  |
| KNOE(KAQY)-HD                                                                                                    | 8.2                              | N-M            | No                   |                     | COLUMBIA, LA                                                                 | See instructions for                          |  |  |  |
| KARD-1                                                                                                    | 14                               | l              | No                   |                     | WEST MONROE, LA                                                              | additional information<br>on alphabetization. |  |  |  |
| KARD-2                                                                                                    | 14.2                             | I-M            | No                   |                     | WEST MONROE, LA                                                              |                                               |  |  |  |
| KARD-3                                                                                                    | 14.3                             | I-M            | No                   |                     | WEST MONROE, LA                                                              |                                               |  |  |  |
| KARD-HD1                                                                                                    | 14                               | I-M            | No                   |                     | WEST MONROE, LA                                                              |                                               |  |  |  |
| KETZ-1                                                                                                    | 10                               | Е              | No                   |                     | EL DORADO, AR                                                                |                                               |  |  |  |
| KETZ-2                                                                                                    | 10.2                             | E-M            | No                   |                     | EL DORADO, AR                                                                |                                               |  |  |  |
| KETZ-3                                                                                                    | 10.3                             | E-M            | No                   |                     | EL DORADO, AR                                                                |                                               |  |  |  |
| KETZ-4                                                                                                    | 10.4                             | E-M            | No                   |                     | EL DORADO, AR                                                                |                                               |  |  |  |
| KETZ-HD1                                                                                                    | 10                               | E-M            | No                   |                     | EL DORADO, AR                                                                |                                               |  |  |  |
| KLTM-1                                                                                                    | <br>13                           | <br>E          | No                   |                     | MONROE, LA                                                                   | "                                             |  |  |  |
| KMCT-1                                                                                                    | 39                               | I              | No                   |                     | WEST MONROE, LA                                                              |                                               |  |  |  |
| KMCT-HD1                                                                                                    | 39                               | ı<br>I-M       | No                   |                     | WEST MONROE, LA                                                              |                                               |  |  |  |
|                                                                                                    |                                  | 1-141<br>I     |                      |                     |                                                                              |                                               |  |  |  |
| KMLU-1                                                                                                    | 11<br>°                          | I<br>NI        | No                   |                     | COLUMBIA, LA                                                                 |                                               |  |  |  |
| KNOE-1                                                                                                    | 8                                | N              | No                   |                     | MONROE, LA                                                                   |                                               |  |  |  |
| KNOE-3                                                                                                    | 8.3                              | I-M            | No                   |                     | MONROE, LA                                                                   |                                               |  |  |  |
| KNOE-HD1                                                                                                    | 8                                | N-M            | No                   |                     | MONROE, LA                                                                   |                                               |  |  |  |
| KTVE-1                                                                                                    | 10                               | N              | No                   |                     | EL DORADO, AR                                                                |                                               |  |  |  |
| KTVE-HD1                                                                                                    | 10                               | N-M            | No                   |                     | EL DORADO, AR                                                                |                                               |  |  |  |
|                                                                                                    |                                  |                |                      |                     |                                                                              |                                               |  |  |  |

| Name                                   | LEGAL NAME OF (                                                                                                    | OWNER OF CABL                                                                                                    | E SYSTE                                                                                                    | М:                                                                                                    |                                      |                                                                                                    |                                                                                                    |                                                                   | SYSTEM ID#                                                                               |
|----------------------------------------|----------------------------------------------------------------------------------------------------|----------------------------------------------------------------------------------------------------|----------------------------------------------------------------------------------------------------|----------------------------------------------------------------------------------------------------|--------------------------------------|----------------------------------------------------------------------------------------------------|----------------------------------------------------------------------------------------------------|-------------------------------------------------------------------|------------------------------------------------------------------------------------------|
| Name                                   |                                                                                                    |                                                                                                    | TIONS                                                                                                    | LLC                                                                                                    |                                      |                                                                                                    |                                                                                                    |                                                                   | 008048                                                                                   |
| H<br>Primary<br>Transmitters:<br>Radio | all-band basis v<br>Special Instruct<br>receivable if (1)<br>on the basis of<br>For detailed info<br>located in the p<br>Column 1: lo<br>Column 2: S<br>Column 3: If<br>signal, indicate<br>Column 4: G | t every radio s<br>whose signals<br>ctions Concer<br>it is carried by<br>monitoring, to<br>prmation about<br>aper SA3 form<br>dentify the call<br>tate whether to<br>the radio stati<br>this by placing<br>Sive the station | tation ca<br>were "ge<br>rning All<br>the sys"<br>be receiv<br>t the the<br>sign of e<br>he statio<br>on's sigr<br>a check<br>'s locatio | rried on a separate and discru-<br>nerally receivable" by your ca<br><b>-Band FM Carriage:</b> Under (<br>tem whenever it is received a<br>ved at the headend, with the s<br>Copyright Office regulations of<br>each station carried.<br>n is AM or FM.<br>nal was electronically process<br>mark in the "S/D" column.<br>on (the community to which the<br>the community with which the | abl<br>Cc<br>t t<br>sy:<br>on<br>sec | le system during<br>opyright Office re<br>the system's hea<br>rstem's FM anter<br>n this point, see p<br>d by the cable sy<br>station is license | g the accountin<br>egulations, an<br>adend, and (2)<br>nna, during ce<br>page (vi) of the<br>ystem as a sep<br>ed by the FCC | ng period<br>FM sign<br>it can b<br>rtain sta<br>genera<br>genera | d.<br>al is generally<br>e expected,<br>ted intervals.<br>al instructions<br>nd discrete |
|                                        | CALL SIGN                                                                                                    | AM or FM                                                                                                    | S/D                                                                                                    | LOCATION OF STATION                                                                                                    | Ц                                    | CALL SIGN                                                                                                    | AM or FM                                                                                                    | S/D                                                               | LOCATION OF STATION                                                                      |
|                                        |                                                                                                    |                                                                                                    |                                                                                                    |                                                                                                    |                                      |                                                                                                    |                                                                                                    |                                                                   |                                                                                          |
|                                        |                                                                                                    |                                                                                                    |                                                                                                    |                                                                                                    |                                      | ·                                                                                                    |                                                                                                    |                                                                   |                                                                                          |
|                                        |                                                                                                    |                                                                                                    |                                                                                                    |                                                                                                    |                                      |                                                                                                    |                                                                                                    |                                                                   |                                                                                          |
|                                        |                                                                                                    |                                                                                                    |                                                                                                    |                                                                                                    |                                      | ·                                                                                                    |                                                                                                    |                                                                   |                                                                                          |
|                                        |                                                                                                    |                                                                                                    |                                                                                                    |                                                                                                    |                                      |                                                                                                    |                                                                                                    |                                                                   |                                                                                          |
|                                        |                                                                                                    |                                                                                                    |                                                                                                    |                                                                                                    |                                      |                                                                                                    |                                                                                                    |                                                                   |                                                                                          |
|                                        |                                                                                                    |                                                                                                    |                                                                                                    |                                                                                                    |                                      | ·                                                                                                    |                                                                                                    |                                                                   |                                                                                          |
|                                        |                                                                                                    |                                                                                                    |                                                                                                    |                                                                                                    |                                      |                                                                                                    |                                                                                                    |                                                                   |                                                                                          |
|                                        |                                                                                                    |                                                                                                    |                                                                                                    |                                                                                                    |                                      |                                                                                                    |                                                                                                    |                                                                   |                                                                                          |
|                                        |                                                                                                    |                                                                                                    |                                                                                                    |                                                                                                    |                                      |                                                                                                    |                                                                                                    |                                                                   |                                                                                          |
|                                        |                                                                                                    |                                                                                                    |                                                                                                    |                                                                                                    |                                      |                                                                                                    |                                                                                                    |                                                                   |                                                                                          |
|                                        |                                                                                                    |                                                                                                    |                                                                                                    |                                                                                                    |                                      | ·                                                                                                    |                                                                                                    |                                                                   |                                                                                          |
|                                        |                                                                                                    |                                                                                                    |                                                                                                    |                                                                                                    |                                      |                                                                                                    |                                                                                                    |                                                                   |                                                                                          |
|                                        |                                                                                                    |                                                                                                    |                                                                                                    |                                                                                                    |                                      |                                                                                                    |                                                                                                    |                                                                   |                                                                                          |
|                                        |                                                                                                    |                                                                                                    |                                                                                                    |                                                                                                    |                                      | ·                                                                                                    |                                                                                                    |                                                                   |                                                                                          |
|                                        |                                                                                                    |                                                                                                    |                                                                                                    |                                                                                                    |                                      |                                                                                                    |                                                                                                    |                                                                   |                                                                                          |
|                                        |                                                                                                    |                                                                                                    |                                                                                                    |                                                                                                    |                                      |                                                                                                    |                                                                                                    |                                                                   |                                                                                          |
|                                        |                                                                                                    |                                                                                                    |                                                                                                    |                                                                                                    |                                      |                                                                                                    |                                                                                                    |                                                                   |                                                                                          |
|                                        |                                                                                                    |                                                                                                    |                                                                                                    |                                                                                                    |                                      |                                                                                                    |                                                                                                    |                                                                   |                                                                                          |
|                                        |                                                                                                    |                                                                                                    |                                                                                                    |                                                                                                    |                                      | ·                                                                                                    |                                                                                                    |                                                                   |                                                                                          |
|                                        |                                                                                                    |                                                                                                    |                                                                                                    |                                                                                                    |                                      |                                                                                                    |                                                                                                    |                                                                   |                                                                                          |
|                                        |                                                                                                    |                                                                                                    |                                                                                                    |                                                                                                    |                                      |                                                                                                    |                                                                                                    |                                                                   |                                                                                          |
|                                        |                                                                                                    |                                                                                                    |                                                                                                    |                                                                                                    |                                      |                                                                                                    |                                                                                                    |                                                                   |                                                                                          |
|                                        |                                                                                                    |                                                                                                    |                                                                                                    |                                                                                                    |                                      |                                                                                                    |                                                                                                    |                                                                   |                                                                                          |
|                                        |                                                                                                    |                                                                                                    |                                                                                                    |                                                                                                    |                                      |                                                                                                    |                                                                                                    |                                                                   |                                                                                          |
|                                        |                                                                                                    |                                                                                                    |                                                                                                    |                                                                                                    |                                      |                                                                                                    |                                                                                                    |                                                                   |                                                                                          |
|                                        |                                                                                                    |                                                                                                    |                                                                                                    |                                                                                                    |                                      |                                                                                                    |                                                                                                    |                                                                   |                                                                                          |
|                                        |                                                                                                    |                                                                                                    |                                                                                                    |                                                                                                    |                                      |                                                                                                    |                                                                                                    |                                                                   |                                                                                          |
|                                        |                                                                                                    |                                                                                                    |                                                                                                    |                                                                                                    |                                      |                                                                                                    |                                                                                                    |                                                                   |                                                                                          |
|                                        |                                                                                                    |                                                                                                    |                                                                                                    |                                                                                                    |                                      |                                                                                                    |                                                                                                    |                                                                   |                                                                                          |
|                                        |                                                                                                    |                                                                                                    |                                                                                                    |                                                                                                    |                                      |                                                                                                    |                                                                                                    |                                                                   |                                                                                          |
| L                                      |                                                                                                    |                                                                                                    |                                                                                                    |                                                                                                    |                                      | ·                                                                                                    |                                                                                                    |                                                                   | <u> </u>                                                                                 |

| LEGAL NAME OF OWNER OF                                                                                                    |                                                                                                    |                                                                                                    |                                                                                                    |                                                                                                    |                                                                                                    | SY                                                                                                    | STEM ID#<br>008048 | Name                     |
|----------------------------------------------------------------------------------------------------|----------------------------------------------------------------------------------------------------|----------------------------------------------------------------------------------------------------|----------------------------------------------------------------------------------------------------|----------------------------------------------------------------------------------------------------|----------------------------------------------------------------------------------------------------|----------------------------------------------------------------------------------------------------|--------------------|--------------------------|
|                                                                                                    |                                                                                                    |                                                                                                    |                                                                                                    |                                                                                                    |                                                                                                    |                                                                                                    | 000040             |                          |
| SUBSTITUTE CARRIAG                                                                                                    | tify every nor<br>accounting pe                                                                                                    | nnetwork televisi<br>eriod, under spec                                                                                                    | ion program broadcast by a<br>cific present and former FC                                                                                                    | distant statio<br>C rules, regul                                                                                                    | ations, or authori                                                                                                    | izations. Fo                                                                                                    | or a further       | Substitute               |
| explanation of the programmed of the programmed |                                                                                                    |                                                                                                    |                                                                                                    | e general inst                                                                                                    | ructions located i                                                                                                    | n the pape                                                                                                    | r SA3 form.        | Carriage:                |
| During the accounting pe                                                                                                    | riod, did you                                                                                                    |                                                                                                    |                                                                                                    | s, any nonne                                                                                                    | twork television                                                                                                    |                                                                                                    |                    | Special<br>Statement and |
| broadcast by a distant sta                                                                                                    |                                                                                                    | root of this nos                                                                                                    | e blenk if your enouver is f                                                                                                    | Vee "veu m                                                                                                    |                                                                                                    |                                                                                                    | X No               | Program Log              |
| <b>Note:</b> If your answer is "No log in block 2.                                                                                                    | , leave the                                                                                                    | rest of this pag                                                                                                    | e blank. Il your answer is                                                                                                    | res, you m                                                                                                    | ust complete the                                                                                                    | e program                                                                                                    |                    |                          |
| period, was broadcast by a<br>under certain FCC rules, re<br>SA3 form for futher informa<br>titles, for example, "I Love<br><b>Column 2:</b> If the progra<br><b>Column 3:</b> Give the call<br><b>Column 4:</b> Give the bro<br>the case of Mexican or Cal<br><b>Column 5:</b> Give the mo<br>first. Example: for May 7 gi<br><b>Column 6:</b> State the tim<br>to the nearest five minutes<br>stated as "6:00–6:30 p.m."                                                                                                    | ace, please a<br>of every no<br>a distant stat<br>egulations, o<br>ation. Do no<br>Lucy" or "NE<br>m was broad<br>sign of the s<br>adcast static<br>nadian static<br>nth and day<br>ive "5/7."<br>les when the<br>. Example: a<br>ter "R" if the<br>and regulatic<br>rogramming | attach additiona<br>nnetwork televis<br>ion and that you<br>r authorizations<br>t use general c<br>BA Basketball:<br>dcast live, enter<br>station broadcas<br>on's location (the<br>ons, if any, the c<br>when your syst<br>e substitute prog<br>a program carrie<br>listed program<br>ons in effect dui | al pages.<br>sion program (substitute p<br>ur cable system substitute<br>s. See page (vi) of the gen<br>ategories like "movies", or<br>76ers vs. Bulls."<br>"Yes." Otherwise enter "N<br>sting the substitute progra<br>e community to which the<br>community with which the<br>sem carried the substitute p<br>gram was carried by your of<br>ed by a system from 6:01:1<br>was substituted for progra | rogram) that,<br>d for the prog<br>eral instruction<br>"basketball".<br>o."<br>m.<br>station is lice<br>station is lice<br>tradient is ider<br>program. Use<br>cable system<br>5 p.m. to 6:2<br>mming that y | during the acco<br>gramming of ano<br>ons located in the<br>List specific pro-<br>nised by the FCC<br>htified).<br>e numerals, with<br>List the times a<br>28:30 p.m. should<br>rour system was<br>tter "P" if the liste | ounting<br>ther statio<br>e paper<br>ogram<br>C or, in<br>the month<br>accurately<br>d be<br>required<br>ed pro |                    |                          |
|                                                                                                    |                                                                                                    |                                                                                                    |                                                                                                    |                                                                                                    | EN SUBSTITUT                                                                                                    |                                                                                                    | 7. REASON          |                          |
|                                                                                                    | 2. LIVE?                                                                                                    | E PROGRAM                                                                                                    |                                                                                                    | 5. MONTH                                                                                                    | IAGE OCCURF<br>6. TIME                                                                                                    |                                                                                                    | FOR                |                          |
| 1. TITLE OF PROGRAM                                                                                                    | Yes or No                                                                                                    | CALL SIGN                                                                                                    | 4. STATION'S LOCATION                                                                                                    | AND DAY                                                                                                    | FROM —                                                                                                    | то                                                                                                    | DELETION           |                          |
|                                                                                                    |                                                                                                    |                                                                                                    |                                                                                                    |                                                                                                    |                                                                                                    |                                                                                                    |                    |                          |
|                                                                                                    |                                                                                                    |                                                                                                    |                                                                                                    |                                                                                                    |                                                                                                    |                                                                                                    |                    |                          |
|                                                                                                    |                                                                                                    |                                                                                                    |                                                                                                    |                                                                                                    | _                                                                                                    |                                                                                                    |                    |                          |
|                                                                                                    |                                                                                                    |                                                                                                    |                                                                                                    |                                                                                                    | _                                                                                                    |                                                                                                    |                    |                          |
|                                                                                                    |                                                                                                    |                                                                                                    |                                                                                                    |                                                                                                    | _                                                                                                    |                                                                                                    |                    |                          |
|                                                                                                    |                                                                                                    |                                                                                                    |                                                                                                    |                                                                                                    | _                                                                                                    |                                                                                                    |                    |                          |
|                                                                                                    |                                                                                                    |                                                                                                    |                                                                                                    |                                                                                                    | _                                                                                                    |                                                                                                    |                    |                          |
|                                                                                                    |                                                                                                    |                                                                                                    |                                                                                                    |                                                                                                    |                                                                                                    |                                                                                                    |                    |                          |
|                                                                                                    |                                                                                                    |                                                                                                    |                                                                                                    |                                                                                                    |                                                                                                    |                                                                                                    |                    |                          |
|                                                                                                    |                                                                                                    |                                                                                                    |                                                                                                    |                                                                                                    |                                                                                                    |                                                                                                    |                    |                          |
|                                                                                                    |                                                                                                    |                                                                                                    |                                                                                                    |                                                                                                    |                                                                                                    |                                                                                                    |                    |                          |
|                                                                                                    |                                                                                                    |                                                                                                    |                                                                                                    |                                                                                                    |                                                                                                    |                                                                                                    |                    |                          |
|                                                                                                    |                                                                                                    |                                                                                                    |                                                                                                    |                                                                                                    |                                                                                                    |                                                                                                    |                    |                          |
|                                                                                                    |                                                                                                    |                                                                                                    |                                                                                                    |                                                                                                    |                                                                                                    |                                                                                                    |                    |                          |
|                                                                                                    |                                                                                                    |                                                                                                    |                                                                                                    |                                                                                                    |                                                                                                    |                                                                                                    |                    |                          |
|                                                                                                    |                                                                                                    |                                                                                                    |                                                                                                    |                                                                                                    |                                                                                                    |                                                                                                    |                    |                          |
|                                                                                                    |                                                                                                    |                                                                                                    |                                                                                                    |                                                                                                    |                                                                                                    |                                                                                                    |                    |                          |
|                                                                                                    |                                                                                                    |                                                                                                    |                                                                                                    |                                                                                                    |                                                                                                    |                                                                                                    |                    |                          |

\_\_\_\_\_

------

FORM SA3E. PAGE 5.

—

## ACCOUNTING PERIOD: 2019/1

FORM SA3E. PAGE 6.

| Name                              | LEGAL NAME OF C                                                                                                    | OWNER OF CABLE                                                                                                    |               |             |      |              |       |                | SYSTEM ID#<br>008048 |
|-----------------------------------|----------------------------------------------------------------------------------------------------|----------------------------------------------------------------------------------------------------|---------------|-------------|------|--------------|-------|----------------|----------------------|
| J<br>Part-Time<br>Carriage<br>Log | In General: Th<br>time carriage du<br>hours your syst<br>Column 1 (C<br>column 5 of spa<br>Column 2 (C<br>curred during th<br>• Give the mont<br>"4/10."<br>• State the start<br>television statio<br>"app." Example | State the starting and ending times of carriage to the nearest quarter hour. In any case where carriage ran to the end of the elevision station's broadcast day, you may give an approximate ending hour, followed by the abbreviation app." Example: "12:30 a.m.– 3:15 a.m. app."<br>You may group together any dates when the hours of carriage were the same. Example: "5/10-5/14, 6:00 p.m.– |               |             |      |              |       |                |                      |
|                                   |                                                                                                    |                                                                                                    | DATES         | AND HOURS C | )F P | ART-TIME CAF | RIAGE |                |                      |
|                                   | CALL SIGN                                                                                                    | WHEN                                                                                                    | CARRIAGE OCCU | RRED        |      | CALL SIGN    | WHEN  | I CARRIAGE OCC | URRED                |
|                                   | OALL OIGH                                                                                                    | DATE                                                                                                    | HOUR<br>FROM  | S<br>TO     |      | CALL SIGN    | DATE  | HOL<br>FROM    | JRS<br>TO            |
|                                   |                                                                                                    |                                                                                                    | -             |             |      |              |       |                | -                    |
|                                   |                                                                                                    |                                                                                                    |               |             |      |              |       |                | ·                    |
|                                   |                                                                                                    |                                                                                                    |               |             |      |              |       |                | -                    |
|                                   |                                                                                                    |                                                                                                    |               |             |      |              |       |                |                      |
|                                   |                                                                                                    |                                                                                                    |               |             |      |              |       |                | :                    |
|                                   |                                                                                                    |                                                                                                    |               |             |      |              |       |                | -                    |
|                                   |                                                                                                    |                                                                                                    |               |             |      |              |       |                |                      |
|                                   |                                                                                                    |                                                                                                    |               |             |      |              |       |                | ·                    |
|                                   |                                                                                                    |                                                                                                    |               |             |      |              |       |                | -                    |
|                                   |                                                                                                    |                                                                                                    |               |             |      |              |       |                | <u>-</u>             |
|                                   |                                                                                                    |                                                                                                    |               |             |      |              |       |                | ·                    |
|                                   |                                                                                                    |                                                                                                    |               |             |      |              |       |                | -                    |
|                                   |                                                                                                    |                                                                                                    |               |             |      |              |       |                | -                    |
|                                   |                                                                                                    |                                                                                                    |               |             |      |              |       |                |                      |
|                                   |                                                                                                    |                                                                                                    |               |             |      |              |       |                | -                    |
|                                   |                                                                                                    |                                                                                                    | _             |             |      |              |       |                | -                    |
|                                   |                                                                                                    |                                                                                                    |               |             |      |              |       |                |                      |
|                                   |                                                                                                    |                                                                                                    |               |             |      |              |       |                | ·                    |
|                                   |                                                                                                    |                                                                                                    |               |             |      |              |       |                | -<br>-               |
|                                   |                                                                                                    |                                                                                                    |               |             |      |              |       |                | -                    |
|                                   |                                                                                                    |                                                                                                    |               |             |      |              |       |                | ·                    |
|                                   |                                                                                                    |                                                                                                    |               |             |      |              |       |                |                      |
|                                   |                                                                                                    |                                                                                                    |               |             |      |              |       |                | -                    |
|                                   | 1                                                                                                    | 1                                                                                                    |               |             |      | 1            |       | 1              |                      |

| FORM                                                                                     | SA3E. PAGE 7.                                                                                                    |                                              |                                          |                                                      |
|------------------------------------------------------------------------------------------|----------------------------------------------------------------------------------------------------|----------------------------------------------|------------------------------------------|------------------------------------------------------|
|                                                                                          | AL NAME OF OWNER OF CABLE SYSTEM:                                                                                                    |                                              | SYSTEM ID#                               | Name                                                 |
| CE                                                                                       | QUEL COMMUNICATIONS LLC                                                                                                    |                                              | 008048                                   |                                                      |
| Inst<br>all a<br>(as<br>pag                                                              | DSS RECEIPTS         ructions: The figure you give in this space determines the form you fle and the amoun mounts (gross receipts) paid to your cable system by subscribers for the system's secondentifed in space E) during the accounting period. For a further explanation of how to be (vii) of the general instructions.         Gross receipts from subscribers for secondary transmission service(s)         during the accounting period.         ORTANT: You must complete a statement in space P concerning gross receipts.                                                              | ondary transmission s<br>compute this amount | service<br>t, see<br><b>1,031,734.25</b> | K<br>Gross Receipts                                  |
| <ul> <li>Instru</li> <li>Con</li> <li>Con</li> <li>If you fee</li> <li>If you</li> </ul> | <b>(RIGHT ROYALTY FEE</b><br>ctions: Use the blocks in this space L to determine the royalty fee you owe:<br>nplete block 1, showing your minimum fee.<br>nplete block 2, showing whether your system carried any distant television stations.<br>nur system did not carry any distant television stations, leave block 3 blank. Enter the ar<br>from block 1 on line 1 of block 4, and calculate the total royalty fee.<br>nur system did carry any distant television stations, you must complete the applicable pa<br>pompanying this form and attach the schedule to your statement of account. |                                              |                                          | L<br>Copyright<br>Royalty Fee                        |
|                                                                                          | art 8 or part 9, block A, of the DSE schedule was completed, the base rate fee should b k 3 below.                                                                                                    | e entered on line 1 c                        | of                                       |                                                      |
| 3 be                                                                                     | art 6 of the DSE schedule was completed, the amount from line 7 of block C should be blow.                                                                                                    |                                              |                                          |                                                      |
|                                                                                          | art 7 or part 9, block B, of the DSE schedule was completed, the surcharge amount sho<br>block 4 below.                                                                                                    | uld be entered on lir                        | ıe                                       |                                                      |
|                                                                                          | <b>MINIMUM FEE:</b> All cable systems with semiannual gross receipts of \$527,600 or more least the minimum fee, regardless of whether they carried any distant stations. This fee system's gross receipts for the accounting period.                                                                                                    | e is 1.064 percent of                        | the                                      |                                                      |
|                                                                                          | Line 1. Enter the amount of gross receipts from space K<br>Line 2. Multiply the amount in line 1 by 0.01064<br>Enter the result here.                                                                                                    | \$ 1                                         | 1,031,734.25                             |                                                      |
|                                                                                          | This is your minimum fee.                                                                                                    | \$                                           | 10,977.65                                |                                                      |
| 2                                                                                        | <ul> <li>DISTANT TELEVISION STATIONS CARRIED: Your answer here must agree with the space G. If, in space G, you identifed any stations as "distant" by stating "Yes" in colun "Yes" in this block.</li> <li>Did your cable system carry any distant television stations during the accounting peri Yes—Complete the DSE schedule.</li> <li>X No—Leave block 3 below blank and 0</li> </ul>                                                                                                    | nn 4, you must checl<br>od?                  | k                                        |                                                      |
| Block<br>3                                                                               | Line 1. BASE RATE FEE: Enter the base rate fee from either part 8, section 3 or 4, or part 9, block A of the DSE schedule. If none, enter zero                                                                                                    | \$                                           | -                                        |                                                      |
| 5                                                                                        | Line 2. <b>3.75 Fee:</b> Enter the total fee from line 7, block C, part 6 of the DSE schedule. If none, enter zero                                                                                                    |                                              | 0.00                                     |                                                      |
|                                                                                          | Line 3. Add lines 1 and 2 and enter here                                                                                                    | \$                                           | -                                        |                                                      |
| Block<br>4                                                                               | Line 1. BASE RATE FEE/3.75 FEE or MINIMUM FEE: Enter either the minimum fee<br>from block 1 or the sum of the base rate fee / 3.75 fee from block 3, line 3,<br>whichever is larger                                                                                                    | \$                                           | 10,977.65                                | Cable systems                                        |
|                                                                                          | Line 2. SYNDICATED EXCLUSIVITY SURCHARGE: Enter the fee from either part 7<br>(block D, section 3 or 4) or part 9 (block B) of the DSE schedule. If none, enter<br>zero.                                                                                                    | r                                            | 0.00                                     | submitting<br>additional<br>deposits under           |
|                                                                                          | Line 3. Line 3. INTEREST CHARGE: Enter the amount from line 4, space Q, page 9<br>(Interest Worksheet)                                                                                                    |                                              | 0.00                                     | Section 111(d)(7)<br>should contact<br>the Licensing |
|                                                                                          | Line 4. FILING FEE                                                                                                    | \$                                           | 725.00                                   | additional fees.<br>Division for the<br>appropriate  |
|                                                                                          | TOTAL ROYALTY AND FILING FEES DUE FOR ACCOUNTING PERIOD.<br>Add Lines 1, 2 and 3 of block 4 and enter total here                                                                                                    | \$                                           | 11,702.65                                | form for<br>submitting the<br>additional fees.       |
|                                                                                          | EFT Trace # or TRANSACTION ID #                                                                                                    |                                              |                                          | addiaonai 1663.                                      |
|                                                                                          | Remit this amount via <i>electronic payment</i> payable to Register of Copyrights. (<br>general instructions located in the paper SA3 form and the Excel instructions t                                                                                                    |                                              | tion.)                                   |                                                      |

| ACCOUNTING PERIOD: | 2019/1 |
|--------------------|--------|
|--------------------|--------|

| ACCOUNTING PERI             | DD: 2019/1                                                                                                    | FORM SA3E. PAGE                                                                                                    |
|-----------------------------|----------------------------------------------------------------------------------------------------|----------------------------------------------------------------------------------------------------|
| Name                        | LEGAL NAME OF OWNER OF CABLE SYSTEM:                                                                               | SYSTEM I                                                                                                    |
|                             | CEQUEL COMMUNICATIONS LLC                                                                                          | 00804                                                                                                    |
|                             | CHANNELS                                                                                                    |                                                                                                    |
| Μ                           | Instructions: You must give (1) the number of channels of                                                          | n which the cable system carried television broadcast stations                                                                                                    |
|                             | to its subscribers and (2) the cable system's total number of                                                      | of activated channels, during the accounting period.                                                                                                    |
| Channels                    | 1. Enter the total number of channels on which the colle                                                           |                                                                                                    |
|                             | 1. Enter the total number of channels on which the cable system carried television broadcast stations              | 20                                                                                                    |
|                             |                                                                                                    | ······                                                                                                    |
|                             | 2. Enter the total number of activated channels                                                                    |                                                                                                    |
|                             | on which the cable system carried television broadcast st                                                          | 425                                                                                                    |
|                             | and nonbroadcast services                                                                                          |                                                                                                    |
| N                           | INDIVIDUAL TO BE CONTACTED IF FURTHER INFORM                                                                       | IATION IS NEEDED: (Identify an individual                                                                                                    |
|                             | we can contact about this statement of account.)                                                                   |                                                                                                    |
| Individual to               |                                                                                                    |                                                                                                    |
| Be Contacted<br>for Further | Name SARAH BOGUE                                                                                                   | Telephone 903-579-3121                                                                                                    |
| Information                 |                                                                                                    |                                                                                                    |
|                             | Address 3015 S SE LOOP 323                                                                                         |                                                                                                    |
|                             | (Number, street, rural route, apartment, or suite number)                                                          |                                                                                                    |
|                             | TYLER, TX 75701                                                                                                    |                                                                                                    |
|                             | (City, town, state, zip)                                                                                           |                                                                                                    |
|                             | Email SARAH.BOGUE@ALTICEU                                                                                          | SA.COM Fax (optional)                                                                                                    |
|                             |                                                                                                    |                                                                                                    |
|                             | CERTIFICATION (This statement of account must be certife                                                           | ed and signed in accordance with Copyright Office regulations.                                                                                                    |
| 0                           |                                                                                                    | 5                                                                                                    |
| Certifcation                | • I, the undersigned, hereby certify that (Check one, but only o                                                   | one, of the boxes.)                                                                                                    |
|                             |                                                                                                    |                                                                                                    |
|                             | (Owner other than corporation or partnership) I am the                                                             | owner of the cable system as identifed in line 1 of space B; or                                                                                                    |
|                             |                                                                                                    |                                                                                                    |
|                             | (Agent of owner other than corporation or partnership)<br>in line 1 of space B and that the owner is not a corpora | ) I am the duly authorized agent of the owner of the cable system as identified                                                                                                 |
|                             |                                                                                                    |                                                                                                    |
|                             | (Officer or partner) I am an officer (if a corporation) or a p in line 1 of space B.                               | partner (if a partnership) of the legal entity identifed as owner of the cable system                                                                                           |
|                             | I have examined the statement of account and hereby declar                                                         | re under penalty of law that all statements of fact contained herein                                                                                                    |
|                             | are true, complete, and correct to the best of my knowledge, in                                                    |                                                                                                    |
|                             | [18 U.S.C., Section 1001(1986)]                                                                                    |                                                                                                    |
|                             |                                                                                                    |                                                                                                    |
|                             |                                                                                                    |                                                                                                    |
|                             | /s/ Alan Dannenbaum                                                                                                |                                                                                                    |
|                             | × Ior / Ior / Ior                                                                                                  |                                                                                                    |
|                             |                                                                                                    | above using an "/s/" signature to certify this statement.                                                                                                    |
|                             |                                                                                                    | ne first forward slash of the /s/ signature, place your cursor in the box and press the<br>e. Pressing the "F" button will avoid enabling Excel's Lotus compatibility settings. |
|                             |                                                                                                    |                                                                                                    |
|                             | Typed or printed name: ALAN D                                                                                      | ANNENBAUM                                                                                                    |
|                             |                                                                                                    |                                                                                                    |
|                             |                                                                                                    |                                                                                                    |
|                             | Title: SVP, PROGRAMMIN                                                                                             | G                                                                                                    |
|                             | (Title of official position held in cor                                                                            | poration or partnership)                                                                                                    |
|                             |                                                                                                    |                                                                                                    |
|                             | Date: August 18, 2019                                                                                              |                                                                                                    |
|                             |                                                                                                    |                                                                                                    |
| Privacy Act Notice          |                                                                                                    | Copyright Offce to collect the personally identifying information (PII) requested on th                                                                                         |

form in order to process your statement of account. PII is any personal information that can be used to identify or trace an individual, such as name, address and telephor numbers. By providing PII, you are agreeing to the routine use of it to establish and maintain a public record, which includes appearing in the Office's public indexes and search reports prepared for the public. The effect of not providing the PII requested is that it may delay processing of your statement of account and its placement in th completed record of statements of account, and it may affect the legal sufficiency of the fling, a determination that would be made by a court of law

| FORM | SA3E  | PAGE9.  |
|------|-------|---------|
|      | JAJL. | I AOLS. |

| LEGAL NAME OF OWNE                                                                                                    | ER OF CABLE SYSTEM: SYSTEM ID# UNICATIONS LLC 008048                                                                                                    | Name                                      |
|----------------------------------------------------------------------------------------------------|----------------------------------------------------------------------------------------------------|-------------------------------------------|
| The Satellite Hor<br>lowing sentence:<br>"In detern<br>service of                                                                                                    | ATEMENT CONCERNING GROSS RECEIPTS EXCLUSIONS<br>me Viewer Act of 1988 amended Title 17, section 111(d)(1)(A), of the Copyright Act by adding the fol-<br>inining the total number of subscribers and the gross amounts paid to the cable system for the basic<br>providing secondary transmissions of primary broadcast transmitters, the system shall not include sub-<br>and amounts collected from subscribers receiving secondary transmissions pursuant to section 119." | P<br>Special<br>Statement                 |
| paper SA3 form.                                                                                                    | ation on when to exclude these amounts, see the note on page (vii) of the general instructions in the<br>inting period did the cable system exclude any amounts of gross receipts for secondary transmissions                                                                                                    | Concerning<br>Gross Receipts<br>Exclusion |
|                                                                                                    | e carriers to satellite dish owners?                                                                                                    |                                           |
| YES. Enter t                                                                                                    | he total here and list the satellite carrier(s) below                                                                                                    |                                           |
| Name<br>Mailing Address                                                                                                    | Name<br>Mailing Address                                                                                                    |                                           |
| INTEREST A                                                                                                    | SSESSMENTS                                                                                                    |                                           |
|                                                                                                    | ete this worksheet for those royalty payments submitted as a result of a late payment or underpayment.<br>on of interest assessment, see page (viii) of the general instructions in the paper SA3 form.                                                                                                    | Q                                         |
| Line 1 Enter the                                                                                                    | e amount of late payment or underpayment                                                                                                    | Interest<br>Assessment                    |
| Line 2 Multiply                                                                                                    | line 1 by the interest rate* and enter the sum here                                                                                                    |                                           |
| Line 3 Multiply                                                                                                    | ine 2 by the number of days late and enter the sum here                                                                                                    |                                           |
|                                                                                                    | line 3 by 0.00274** enter here and on line 3, block 4,<br>space L, (page 7)                                                                                                    |                                           |
|                                                                                                    | (interest charge)<br>interest rate chart click on <i>www.copyright.gov/licensing/interest-rate.pdf</i> . For further assistance please<br>Licensing Division at (202) 707-8150 or licensing@copyright.gov.                                                                                                    |                                           |
| ** This is the                                                                                                    | decimal equivalent of 1/365, which is the interest assessment for one day late.                                                                                                    |                                           |
|                                                                                                    | filing this worksheet covering a statement of account already submitted to the Copyright Offce,<br>the owner, address, first community served, accounting period, and ID number as given in the original                                                                                                    |                                           |
| Owner<br>Address                                                                                                    |                                                                                                    |                                           |
| First community<br>Accounting peric<br>ID number                                                                                                    |                                                                                                    |                                           |
| Line 3 Multiply<br>Line 4 Multiply<br>* To view the<br>contact the<br>** This is the<br>NOTE: If you are<br>please list below<br>filing.<br>Owner<br>Address<br>First community<br>Accounting perior<br>ID number | x                                                                                                    |                                           |

Privacy Act Notice: Section 111 of the 17 of the United States Code authorizes the Copyright Office to collect the personally identifying information (PII) requested on th form in order to process your statement of account. PII is any personal information that can be used to identify or trace an individual, such as name, address and telephone numbers. By providing PII, you are agreeing to the routine use of it to establish and maintain a public record, which includes appearing in the Office's public indexes and in search reports prepared for the public. The effect of not providing the PII requested is that it may delay processing of your statement of account and its placement in the completed record of statements of account, and it may affect the legal sufficiency of the fling, a determination that would be made by a court of law.

### INSTRUCTIONS FOR DSE SCHEDULE WHAT IS A "DSE"

The term "distant signal equivalent" (DSE) generally refers to the numerica value given by the Copyright Act to each distant television station carriec by a cable system during an accounting period. Your system's total number of DSEs determines the royalty you owe. For the full definition, see page (v) of the General Instructions in the paper SA3 form.

#### FORMULAS FOR COMPUTING A STATION'S DSE

There are two different formulas for computing DSEs: (1) a basic formula for all distant stations listed in space G (page 3), and (2) a special formula for those stations carried on a substitute basis and listed in space I (page 5). (Note that if a particular station is listed in both space G and space I, a DSE must be computed twice for that station: once under the basic formula and again under the special formula. However, a station's total DSE is not to exceed its full type-value. If this happens, contact the Licensing Division.)

### BASIC FORMULA: FOR ALL DISTANT STATIONS LISTEE IN SPACE G OF SA3E (LONG FORM)

**Step 1**: Determine the station's type-value. For purposes of computing DSEs, the Copyright Act gives different values to distant stations depending upon their type. If, as shown in space G of your statement of accoun (page 3), a distant station is:

| Independent: its type-value is                                     | 1.00 |
|--------------------------------------------------------------------|------|
| • Network: its type-value is                                       | 0.25 |
| Noncommercial educational: its type-value is                       | 0.25 |
| Note that local stations are not counted at all in computing DSEs. |      |

**Step 2:** Calculate the station's basis of carriage value: The DSE of a station also depends on its basis of carriage. If, as shown in space G of your Form SA3E, the station was carried part time because of lack of activated channel capacity, its basis of carriage value is determined by (1) calculating the number of hours the cable system carried the station during the accounting period, and (2) dividing that number by the total number of hours the station over the air during the accounting period. The basis of carriage value is period. The basis of carriage value for all other stations listed in space G is 1.0.

**Step 3:** Multiply the result of step 1 by the result of step 2. This gives you the particular station's DSE for the accounting period. (Note that for stations other than those carried on a part-time basis due to lack of activated channel capacity, actual multiplication is not necessary since the DSE will always be the same as the type value.)

## SPECIAL FORMULA FOR STATIONS LISTED IN SPACE I OF SA3E (LONG FORM)

Step 1: For each station, calculate the number of programs that, during the accounting period, were broadcast live by the station and were substituted for programs deleted at the option of the cable system.

(These are programs for which you have entered "Yes" in column 2 and "P" in column 7 of space I.)

Step 2: Divide the result of step 1 by the total number of days in the calendar year (365—or 366 in a leap year). This gives you the particula station's DSE for the accounting period.

### TOTAL OF DSEs

In part 5 of this schedule you are asked to add up the DSEs for all of the distant television stations your cable system carried during the accounting period. This is the total sum of all DSEs computed by the basic formula and by the special formula.

### THE ROYALTY FEE

The total royalty fee is determined by calculating the minimum fee anc the base rate fee. In addition, cable systems located within certain television market areas may be required to calculate the 3.75 fee and/or the Syndicated Exclusivity Surcharge. Note: Distant multicast streams are nor subject to the 3.75 fee or the Syndicated Exclusivity Surcharge. Distant simulcast streams are not subject to any royalty payment

The 3.75 Fee. If a cable system located in whole or in part within  $\varepsilon$  television market added stations after June 24, 1981, that would not have been permitted under FCC rules, regulations, and authorizations (hereafter referred to as "the former FCC rules") in effect on June 24, 1981, the system must compute the 3.75 fee using a formula based on the number of DSEs added. These DSEs used in computing the 3.75 fee will not be used in computing the base rate fee and Syndicated Exclusivity Surcharge

The Syndicated Exclusivity Surcharge. Cable systems located in whole or in part within a major television market, as defined by FCC rules and regulations, must calculate a Syndicated Exclusivity Surcharge for the carriage of any commercial VHF station that places a grade B contour, ir whole or in part, over the cable system that would have been subject to the FCC's syndicated exclusivity rules in effect on June 24, 1981

The Minimum Fee/Base Rate Fee/3.75 Percent Fee. All cable sys-

tems fling SA3E (Long Form) must pay at least the minimum fee, which is 1.064 percent of gross receipts. The cable system pays either the minimum fee or the sum of the base rate fee and the 3.75 percent fee, whichever is larger, and a Syndicated Exclusivity Surcharge, as applicable

What is a "Permitted" Station? A permitted station refers to a distant station whose carriage is not subject to the 3.75 percent rate but is subject to the base rate and, where applicable, the Syndicated Exclusivity Surcharge. A permitted station would include the following: 1) A station actually carried within any portion of a cable system prior

to June 25, 1981, pursuant to the former FCC rules. 2) A station first carried after June 24, 1981, which could have been

carried under FCC rules in effect on June 24, 1981, if such carriage would not have exceeded the market quota imposed for the importation of distant stations under those rules.

3) A station of the same type substituted for a carried network, noncommercial educational, or regular independent station for which a quota was or would have been imposed under FCC rules (47 CFR 76.59 (b),(c), 76.61 (b),(c),(d), and 767.63 (a) [referring to 76.61 (b),(d)] in effect on June 24, 1981.

4) A station carried pursuant to an individual waiver granted between April 16, 1976, and June 25, 1981, under the FCC rules and regulations in effect on April 15, 1976.

5) In the case of a station carried prior to June 25, 1981, on a part-tim∉ and/or substitute basis only, that fraction of the current DSE represented by prior carriage.

NOTE: If your cable system carried a station that you believe qualifies as a permitted station but does not fall into one of the above categories, please attach written documentation to the statement of account detailing the basis for its classification.

Substitution of Grandfathered Stations. Under section 76.65 of the former FCC rules, a cable system was not required to delete any statior that it was authorized to carry or was lawfully carrying prior to March 31 1972, even if the total number of distant stations carried exceeded the market quota imposed for the importation of distant stations. Carriage of these grandfathered stations is not subject to the 3.75 percent rate but is subject to the Base Rate, and where applicable, the Syndicatec Exclusivity Surcharge. The Copyright Royalty Tribunal has stated its view that, since section 76.65 of the former FCC rules would not have permitted substitution of a grandfathered station, the 3.75 percent Rate applies to a station substituted for a grandfathered station if carriage of the station exceeds the market quota imposed for the importation of distant stations.

## COMPUTING THE 3.75 PERCENT RATE—PART 6 OF THE DSE SCHEDULE

- Determine which distant stations were carried by the system pursuan to former FCC rules in effect on June 24, 1981.
- Identify any station carried prior to June 25, 198I, on a substitute and/o part-time basis only and complete the log to determine the portion of the DSE exempt from the 3.75 percent rate.
- Subtract the number of DSEs resulting from this carriage from the number of DSEs reported in part 5 of the DSE Schedule. This is the total number of DSEs subject to the 3.75 percent rate. Multiply these DSEs by gross receipts by .0375. This is the 3.75 fee.

### COMPUTING THE SYNDICATED EXCLUSIVITY SURCHARGE— PART 7 OF THE DSE SCHEDULE

- Determine if any portion of the cable system is located within a top 100 major television market as defined by the FCC rules and regulations in effect on June 24, 1981. If no portion of the cable system is located ir a major television market, part 7 does not have to be completed.
- Determine which station(s) reported in block B, part 6 are commercial VHF stations and place a grade B contour, in whole, or in part, over the cable system. If none of these stations are carried, part 7 does not have to be completed.
- Determine which of those stations reported in block b, part 7 of the DSE Schedule were carried before March 31,1972. These stations are exempt from the FCC's syndicated exclusivity rules in effect on June 24 1981. If you qualify to calculate the royalty fee based upon the carriage of partially-distant stations, and you elect to do so, you must compute the surcharge in part 9 of this schedule.
- Subtract the exempt DSEs from the number of DSEs determined in block
   B of part 7. This is the total number of DSEs subject to the Syndicated
   Exclusivity Surcharge.
- Compute the Syndicated Exclusivity Surcharge based upon these DSEs and the appropriate formula for the system's market position.

### DSE SCHEDULE. PAGE 11.

### COMPUTING THE BASE RATE FEE-PART 8 OF THE DSE SCHEDULE

Determine whether any of the stations you carried were partially distantthat is, whether you retransmitted the signal of one or more stations to subscribers located within the station's local service area and, at the same time, to other subscribers located outside that area.

· If none of the stations were partially distant, calculate your base rate fee according to the following rates-for the system's permitted DSEs as reported in block B, part 6 or from part 5, whichever is applicable. First DSF 1.064% of gross receipts

Each of the second, third, and fourth DSEs 0.701% of gross receipts The fifth and each additional DSE

## 0.330% of gross receipts PARTIALLY DISTANT STATIONS—PART 9 OF THE DSE SCHEDULE

If any of the stations were partially distant:

1. Divide all of your subscribers into subscriber groups depending on their location. A particular subscriber group consists of all subscribers who are distant with respect to exactly the same complement of stations.

2. Identify the communities/areas represented by each subscriber group. 3. For each subscriber group, calculate the total number of DSEs of

that group's complement of stations. If your system is located wholly outside all major and smaller television markets, give each station's DSEs as you gave them in parts 2, 3, and 4 of the schedule: or

If any portion of your system is located in a major or smaller television market, give each station's DSE as you gave it in block B, part 6 of this schedule.

4. Determine the portion of the total gross receipts you reported in space K (page 7) that is attributable to each subscriber group.

TOTAL DSEs

Calculate a separate base rate fee for each subscriber group, using (1) the rates given above; (2) the total number of DSEs for that group's complement of stations; and (3) the amount of gross receipts attributable to that group.

6. Add together the base rate fees for each subscriber group to determine the system's total base rate fee.

7. If any portion of the cable system is located in whole or in part within a major television market, you may also need to complete part 9, block B of the Schedule to determine the Syndicated Exclusivity Surcharge.

What to Do If You Need More Space on the DSE Schedule. There are no printed continuation sheets for the schedule. In most cases, the blanks provided should be large enough for the necessary information. If you need more space in a particular part, make a photocopy of the page in question (identifying it as a continuation sheet), enter the additional information on that copy, and attach it to the DSE schedule.

Rounding Off DSEs. In computing DSEs on the DSE schedule, you may round off to no less than the third decimal point. If you round off a DSE in any case, you must round off DSEs throughout the schedule as follows:

- When the fourth decimal point is 1, 2, 3, or 4, the third decimal remains unchanged (example: .34647 is rounded to .346).
- When the fourth decimal point is 5, 6, 7, 8, or 9, the third decimal is rounded up (example: .34651 is rounded to .347).

The example below is intended to supplement the instructions for calculating only the base rate fee for partially distant stations. The cable system would also be subject to the Syndicated Exclusivity Surcharge for partially distant stations, if any portion is located within a major television market.

## EXAMPLE: COMPUTATION OF COPYRIGHT ROYALTY FEE FOR CABLE SYSTEM CARRYING PARTIALLY DISTANT STATIONS

CITY

Santa Rosa

Bodega Bay

Rapid City

Fairvale

DSE

1.0

1.0

0.083

0.139

0.25

2.472

Distant Stations Carried STATION In most cases under current FCC rules, all of Fairvale would be within A (independent) B (independent) the local service area of both stations C (part-time) A and C and all of Rapid City and Bo-D (part-time) dega Bay would be within the local service areas of stations B, D, and E. E (network)

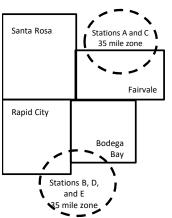

| Minimum Fee Total Gross Receipts |              | \$600,000.00                |              |                             |              |
|----------------------------------|--------------|-----------------------------|--------------|-----------------------------|--------------|
|                                  |              | x .01064                    |              |                             |              |
|                                  |              | \$6,384.00                  |              |                             |              |
| First Subscriber Group           |              | Second Subscriber Group     |              | Third Subscriber Group      |              |
| (Santa Rosa)                     |              | (Rapid City and Bodega Bay) |              | (Fairvale)                  |              |
| Gross receipts                   | \$310,000.00 | Gross receipts              | \$170,000.00 | Gross receipts              | \$120,000.00 |
| DSEs                             | 2.472        | DSEs                        | 1.083        | DSEs                        | 1.389        |
| Base rate fee                    | \$6,497.20   | Base rate fee               | \$1,907.71   | Base rate fee               | \$1,604.03   |
| \$310,000 x .01064 x 1.0 =       | 3,298.40     | \$170,000 x .01064 x 1.0 =  | 1,808.80     | \$120,000 x .01064 x 1.0 =  | 1,276.80     |
| \$310,000 x .00701 x 1.472 =     | 3,198.80     | \$170,000 x .00701 x .083 = | 98.91        | \$120,000 x .00701 x .389 = | 327.23       |
| Base rate fee                    | \$6,497.20   | Base rate fee               | \$1,907.71   | Base rate fee               | \$1,604.03   |

Identification of Subscriber Groups

OUTSIDE LOCAL

Stations A and C

Stations A and C

Stations B. D. and E

TOTAL GROSS RECEIPTS

SERVICE AREA OF

Stations A, B, C, D ,E

In this example, the cable system would enter \$10,008.94 in space L, block 3, line 1 (page 7)

GROSS RECEIPTS

\$310,000.00

100,000.00

70,000.00

120,000.00

\$600,000.00

FROM SUBSCRIBERS

## ACCOUNTING PERIOD: 2019/1

## DSE SCHEDULE. PAGE 11. (CONTINUED)

| 1                              | LEGAL NAME OF OWNER OF CABLE SYSTEM:SYSTEM ID#CEQUEL COMMUNICATIONS LLC008048                                                                                                    |     |                      |     |           |     |  |  |  |  |  |
|--------------------------------|----------------------------------------------------------------------------------------------------|-----|----------------------|-----|-----------|-----|--|--|--|--|--|
|                                | SUM OF DSEs OF CATEGORY "O" STATIONS:         • Add the DSEs of each station.         Enter the sum here and in line 1 of part 5 of this schedule.         0.00                                                                                                    |     |                      |     |           |     |  |  |  |  |  |
| 2                              | Instructions:<br>In the column headed "Call Sign": list the call signs of all distant stations identified by the letter "O" in column 5                                                                                                    |     |                      |     |           |     |  |  |  |  |  |
| Computation of DSEs for        | In the column headed "Call Sign": list the call signs of all distant stations identified by the letter "O" in column 5 of space G (page 3).<br>In the column headed "DSE": for each independent station, give the DSE as "1.0"; for each network or noncommercial educational station, give the DSE as ".25." |     |                      |     |           |     |  |  |  |  |  |
| Category "O"                   |                                                                                                    |     | CATEGORY "O" STATION |     |           | DOF |  |  |  |  |  |
| Stations                       | CALL SIGN                                                                                                    | DSE | CALL SIGN            | DSE | CALL SIGN | DSE |  |  |  |  |  |
|                                |                                                                                                    |     |                      |     |           |     |  |  |  |  |  |
|                                |                                                                                                    |     |                      |     |           |     |  |  |  |  |  |
|                                |                                                                                                    |     |                      |     |           |     |  |  |  |  |  |
|                                |                                                                                                    |     |                      |     |           |     |  |  |  |  |  |
| Add rows as                    |                                                                                                    |     |                      |     |           |     |  |  |  |  |  |
| necessary.<br>Remember to copy |                                                                                                    |     |                      |     |           |     |  |  |  |  |  |
| all formula into new           |                                                                                                    |     |                      |     |           |     |  |  |  |  |  |
| rows.                          |                                                                                                    |     |                      |     |           |     |  |  |  |  |  |
|                                |                                                                                                    |     |                      |     |           |     |  |  |  |  |  |
|                                |                                                                                                    |     |                      |     |           |     |  |  |  |  |  |
|                                |                                                                                                    |     |                      |     |           |     |  |  |  |  |  |
|                                |                                                                                                    |     |                      |     |           |     |  |  |  |  |  |
|                                |                                                                                                    |     |                      |     |           |     |  |  |  |  |  |
|                                |                                                                                                    |     |                      |     |           |     |  |  |  |  |  |
|                                |                                                                                                    |     |                      |     |           |     |  |  |  |  |  |
|                                |                                                                                                    |     |                      |     |           |     |  |  |  |  |  |
|                                |                                                                                                    |     |                      |     |           |     |  |  |  |  |  |
|                                |                                                                                                    |     |                      |     |           |     |  |  |  |  |  |
|                                |                                                                                                    |     |                      |     |           |     |  |  |  |  |  |
|                                |                                                                                                    |     |                      |     |           |     |  |  |  |  |  |
|                                |                                                                                                    |     |                      |     |           |     |  |  |  |  |  |
|                                |                                                                                                    |     |                      |     |           |     |  |  |  |  |  |
|                                |                                                                                                    |     |                      |     |           |     |  |  |  |  |  |
|                                |                                                                                                    |     |                      |     |           |     |  |  |  |  |  |
|                                |                                                                                                    |     |                      |     |           |     |  |  |  |  |  |
|                                |                                                                                                    |     |                      |     |           |     |  |  |  |  |  |
|                                |                                                                                                    |     |                      |     |           |     |  |  |  |  |  |
|                                |                                                                                                    |     |                      |     |           |     |  |  |  |  |  |
|                                |                                                                                                    |     |                      |     |           |     |  |  |  |  |  |
|                                |                                                                                                    |     |                      |     |           |     |  |  |  |  |  |
|                                |                                                                                                    |     |                      |     |           |     |  |  |  |  |  |
|                                |                                                                                                    |     |                      |     |           |     |  |  |  |  |  |
|                                |                                                                                                    |     |                      |     |           |     |  |  |  |  |  |
|                                |                                                                                                    |     |                      |     |           |     |  |  |  |  |  |
|                                |                                                                                                    |     |                      |     |           |     |  |  |  |  |  |
|                                |                                                                                                    |     |                      |     |           |     |  |  |  |  |  |
|                                |                                                                                                    | II  |                      | L   |           |     |  |  |  |  |  |

| Name                                                                                                    | CEQUEL CO                                                                                                    | OMMUNICATIONS L                                                                                                    | LC                                                                                                    |                                                                                                    |                                                                                                    |                                                                                                    |                                                                                                    | S                                                                                                   | 0080                      |
|----------------------------------------------------------------------------------------------------|----------------------------------------------------------------------------------------------------|----------------------------------------------------------------------------------------------------|----------------------------------------------------------------------------------------------------|----------------------------------------------------------------------------------------------------|----------------------------------------------------------------------------------------------------|----------------------------------------------------------------------------------------------------|----------------------------------------------------------------------------------------------------|----------------------------------------------------------------------------------------------------|---------------------------|
| <b>3</b><br>Computation<br>of DSEs for<br>Stations<br>Carried Part<br>Time Due to<br>Lack of<br>Activated<br>Channel<br>Capacity | Column 2<br>figure should<br>Column 3<br>be carried ou<br>Column 4<br>give the type<br>Column 6                                                                                                    | ist the call sign of all dist<br>2: For each station, give<br>correspond with the info<br>3: For each station, give<br>4: Divide the figure in col<br>t at least to the third dec<br>5: For each independent<br>-value as ".25."<br>6: Multiply the figure in c<br>point. This is the station<br>(<br>2. NUMBE<br>OF HO                                                                                                    | the number of<br>rmation given<br>the total numb<br>lumn 2 by the<br>imal point. Thi<br>station, give t<br>olumn 4 by the<br>'s DSE. (For m<br>CATEGOR'<br>ER<br>URS                                                                                                   | f hours your cable sy<br>in space J. Calculate<br>ber of hours that the<br>figure in column 3, a<br>is is the "basis of carn<br>the "type-value" as "1<br>e figure in column 5,<br>nore information on re<br>Y LAC STATION<br>3. NUMBER<br>OF HOURS                                                                                                    | tem carried the st<br>only one DSE for<br>tation broadcast o<br>ad give the result in<br>age value" for the<br>0." For each netwo<br>and give the result<br>ounding, see page<br>S: COMPUTAT<br>4. BASIS O<br>CARRIA      | ation during the a<br>each station.<br>ver the air during<br>n decimals in colu<br>station.<br>ork or noncomme<br>in column 6. Rou<br>(viii) of the gener | the accoun<br>umn 4. This<br>ercial educat<br>und to no les<br>al instruction                                                                                                    | nting period.<br>figure must<br>tional station,<br>ss than the                                      | E                         |
|                                                                                                    |                                                                                                    | CARRI<br>SYSTE                                                                                                    | М                                                                                                    | STATION<br>ON AIR                                                                                                    | VALUE                                                                                                    |                                                                                                    |                                                                                                    |                                                                                                    |                           |
|                                                                                                    |                                                                                                    |                                                                                                    | ÷<br>÷                                                                                                    |                                                                                                    | =                                                                                                    | x<br>x                                                                                                    |                                                                                                    | =                                                                                                   |                           |
|                                                                                                    |                                                                                                    |                                                                                                    | ÷                                                                                                    |                                                                                                    | =                                                                                                    | x                                                                                                    |                                                                                                    | =                                                                                                   |                           |
|                                                                                                    |                                                                                                    |                                                                                                    | ÷<br>÷                                                                                                    |                                                                                                    |                                                                                                    | x<br>x                                                                                                    |                                                                                                    | 2                                                                                                   |                           |
|                                                                                                    |                                                                                                    |                                                                                                    | ÷<br>÷                                                                                                    |                                                                                                    | =                                                                                                    | x<br>x                                                                                                    |                                                                                                    | =                                                                                                   |                           |
|                                                                                                    |                                                                                                    |                                                                                                    | ÷                                                                                                    |                                                                                                    | =                                                                                                    | x                                                                                                    |                                                                                                    | =                                                                                                   |                           |
| 4                                                                                                    | Add the DSEs<br>Enter the su<br>Instructions:<br>Column 1: Giv<br>• Was carried<br>tions in eff                                                                                                    | s OF CATEGORY LAC<br>of each station.<br>um here and in line 2 of p<br>we the call sign of each s<br>d by your system in subs<br>ect on October 19, 1976                                                                                                    | part 5 of this s<br>tation listed in<br>titution for a p<br>(as shown by                                                                                                    | space I (page 5, the<br>rogram that your sys<br>the letter "P" in colur                                                                                                    | Log of Substitute F<br>em was permitted<br>nn 7 of space I); ar                                                                                                    | to delete under F                                                                                                    | CC rules ar                                                                                                    | •                                                                                                   |                           |
| -<br>Computation<br>of DSEs for<br>Substitute-                                                                                   | Add the DSEs<br>Enter the su<br>Column 1: Giv<br>• Was carried<br>tions in effor<br>• Broadcast of<br>space 1).<br>Column 2:<br>at your option.<br>Column 3:<br>Column 4:                                                                                                    | of each station.<br>um here and in line 2 of p<br>we the call sign of each s<br>d by your system in subs<br>ect on October 19, 1976<br>one or more live, nonnetw<br>For each station give the<br>This figure should corre<br>Enter the number of day<br>Divide the figure in colu                                                                                                    | tation listed in<br>titution for a p<br>(as shown by<br>vork programs<br>e number of liv<br>sspond with th<br>rs in the caleno<br>mn 2 by the fig                                                                                                    | space I (page 5, the<br>rogram that your sys<br>the letter "P" in colur<br>during that optional o<br>ve, nonnetwork progr<br>e information in spac<br>dar year: 365, excep<br>gure in column 3, and                                                                                                    | Log of Substitute I<br>em was permitted<br>an 7 of space I); ar<br>arriage (as shown b<br>ams carried in sub<br>e I.<br>in a leap year.<br>give the result in o                                                           | to delete under F<br>nd<br>y the word "Yes" ir<br>stitution for progr<br>column 4. Round                                                                  | station:<br>FCC rules ar<br>n column 2 of<br>ams that we<br>to no less th                                                                                                    | f<br>ere deleted<br>han the third                                                                   | m).                       |
| -<br>Computation<br>of DSEs for<br>Substitute-                                                                                   | Add the DSEs<br>Enter the su<br>Column 1: Giv<br>• Was carried<br>tions in effor<br>• Broadcast of<br>space 1).<br>Column 2:<br>at your option.<br>Column 3:<br>Column 4:                                                                                                    | of each station.<br>um here and in line 2 of p<br>ve the call sign of each s<br>d by your system in subs<br>ect on October 19, 1976<br>one or more live, nonnetv<br>For each station give the<br>This figure should corre<br>Enter the number of day<br>Divide the figure in colu<br>This is the station's DSE                                                                                                    | tation listed in<br>titution for a p<br>(as shown by<br>vork programs<br>e number of live<br>espond with the<br>rs in the caleno<br>mn 2 by the fig<br>c (For more inf                                                                                                 | space I (page 5, the<br>rogram that your sys<br>the letter "P" in colur<br>during that optional o<br>ve, nonnetwork progr<br>e information in spac<br>dar year: 365, excep<br>gure in column 3, and                                                                                                    | Log of Substitute I<br>em was permitted<br>nn 7 of space I); ar<br>arriage (as shown b<br>ams carried in sub<br>e I.<br>in a leap year.<br>give the result in o<br>, see page (viii) of                                   | to delete under F<br>nd<br>y the word "Yes" ir<br>stitution for progr<br>column 4. Round<br>the general instru-                                           | station:<br>FCC rules ar<br>n column 2 of<br>ams that we<br>to no less th<br>uctions in th                                                                                                    | f<br>ere deleted<br>han the third                                                                   | m).                       |
| -<br>Computation<br>of DSEs for                                                                                                  | Add the DSEs<br>Enter the su<br>Column 1: Giv<br>• Was carried<br>tions in effor<br>• Broadcast of<br>space 1).<br>Column 2:<br>at your option.<br>Column 3:<br>Column 4:                                                                                                    | of each station.<br>um here and in line 2 of p<br>we the call sign of each s<br>d by your system in subs<br>ect on October 19, 1976<br>one or more live, nonnetw<br>For each station give the<br>This figure should corre<br>Enter the number of day<br>Divide the figure in coluu<br>This is the station's DSE<br>SL<br>2. NUMBER<br>OF<br>PROGRAMS                                                                                                    | tation listed in<br>titution for a p<br>(as shown by<br>vork programs<br>e number of live<br>espond with th<br>rs in the calend<br>mn 2 by the fig<br>c (For more inf<br>JBSTITUTE<br>3. NUME<br>OF DA<br>IN YEA                                                       | space I (page 5, the<br>rogram that your sys<br>the letter "P" in colur<br>during that optional of<br>ve, nonnetwork progr<br>e information in space<br>dar year: 365, excep<br>gure in column 3, and<br>formation on rounding<br>E-BASIS STATIC<br>BER<br>YS<br>AR                                                                                            | Log of Substitute I<br>em was permitted<br>nn 7 of space I); ar<br>arriage (as shown b<br>ams carried in sub<br>e I.<br>in a leap year.<br>give the result in o<br>, see page (viii) of                                   | to delete under F<br>nd<br>y the word "Yes" ir<br>stitution for progr<br>column 4. Round<br>the general instru-                                           | station:<br>FCC rules ar<br>a column 2 of<br>ams that we<br>to no less th<br>uctions in th<br>BES<br>ER<br>RAMS                                                                                       | f<br>ere deleted<br>han the third<br>he paper SA3 for<br>3. NUMBER<br>OF DAYS<br>IN YEAR            | 4. DS                     |
| -<br>Computation<br>of DSEs for<br>Substitute-                                                                                   | Add the DSEs<br>Enter the su<br>Instructions:<br>Column 1: Giv<br>• Was carried<br>tions in eff<br>• Broadcast<br>space I).<br>Column 2:<br>at your option.<br>Column 3:<br>Column 4:<br>decimal point.                                                                                                    | of each station.<br>um here and in line 2 of p<br>we the call sign of each s<br>d by your system in subs<br>ect on October 19, 1976<br>one or more live, nonnetw<br>For each station give the<br>This figure should corre<br>Enter the number of day<br>Divide the figure in coluu<br>This is the station's DSE<br>SL<br>2. NUMBER<br>OF<br>PROGRAMS                                                                                                    | tation listed in<br>titution for a p<br>(as shown by<br>vork programs<br>e number of lin<br>espond with th<br>rs in the calend<br>mn 2 by the fig<br>: (For more inf<br>JBSTITUTE<br>3. NUME<br>OF DA                                                                  | space I (page 5, the<br>rogram that your sys<br>the letter "P" in colur<br>during that optional of<br>ve, nonnetwork progr<br>e information in space<br>dar year: 365, excep<br>gure in column 3, and<br>ormation on rounding<br><u>E-BASIS STATIC</u><br>BER 4. DSE                                                                                           | Log of Substitute F<br>em was permitted<br>an 7 of space I); ar<br>arriage (as shown b<br>e I.<br>in a leap year.<br>give the result in o<br>see page (viii) of<br>NS: COMPUT                                             | to delete under F<br>nd<br>y the word "Yes" ir<br>stitution for progr<br>column 4. Round<br>the general instru<br>ATION OF DS<br>2. NUMBE<br>OF           | station:<br>FCC rules ar<br>a column 2 of<br>ams that we<br>to no less th<br>uctions in th<br>BES<br>ER                                                                                               | f<br>ere deleted<br>han the third<br>he paper SA3 for<br>3. NUMBER<br>OF DAYS<br>IN YEAR            | 1                         |
| -<br>Computation<br>of DSEs for<br>Substitute-                                                                                   | Add the DSEs<br>Enter the su<br>Instructions:<br>Column 1: Giv<br>• Was carried<br>tions in eff<br>• Broadcast<br>space I).<br>Column 2:<br>at your option.<br>Column 3:<br>Column 4:<br>decimal point.                                                                                                    | of each station.<br>um here and in line 2 of p<br>we the call sign of each s<br>d by your system in subs<br>ect on October 19, 1976<br>one or more live, nonnetw<br>For each station give the<br>This figure should corre<br>Enter the number of day<br>Divide the figure in coluu<br>This is the station's DSE<br>SL<br>2. NUMBER<br>OF<br>PROGRAMS                                                                                                    | tation listed in<br>titution for a p<br>(as shown by<br>vork programs<br>e number of live<br>espond with th<br>rs in the calend<br>mn 2 by the fig<br>c (For more inf<br>JBSTITUTE<br>3. NUME<br>OF DA<br>IN YEA                                                       | space I (page 5, the<br>rogram that your sys<br>the letter "P" in colur<br>during that optional of<br>ve, nonnetwork progr<br>e information in space<br>dar year: 365, excep<br>gure in column 3, and<br>formation on rounding<br>E-BASIS STATIC<br>BER<br>YS<br>AR                                                                                            | Log of Substitute F<br>em was permitted<br>an 7 of space I); ar<br>arriage (as shown b<br>e I.<br>in a leap year.<br>give the result in o<br>see page (viii) of<br>NS: COMPUT                                             | to delete under F<br>nd<br>y the word "Yes" ir<br>stitution for progr<br>column 4. Round<br>the general instru<br>ATION OF DS<br>2. NUMBE<br>OF           | station:<br>CC rules ar<br>a column 2 of<br>arms that we<br>to no less the<br>uctions in the<br>SES<br>ER<br>RAMS<br>÷<br>÷<br>÷                                                                      | f<br>ere deleted<br>han the third<br>he paper SA3 for<br>3. NUMBER<br>OF DAYS<br>IN YEAR            | 4. DS                     |
| -<br>Computation<br>of DSEs for<br>Substitute-                                                                                   | Add the DSEs<br>Enter the su<br>Instructions:<br>Column 1: Giv<br>• Was carried<br>tions in eff<br>• Broadcast<br>space I).<br>Column 2:<br>at your option.<br>Column 3:<br>Column 4:<br>decimal point.                                                                                                    | of each station.<br>um here and in line 2 of p<br>we the call sign of each s<br>d by your system in subs<br>ect on October 19, 1976<br>one or more live, nonnetw<br>For each station give the<br>This figure should corre<br>Enter the number of day<br>Divide the figure in coluu<br>This is the station's DSE<br>SL<br>2. NUMBER<br>OF<br>PROGRAMS                                                                                                    | tation listed in<br>titution for a p<br>(as shown by<br>vork programs<br>e number of live<br>espond with th<br>rs in the calend<br>mn 2 by the fig<br>c (For more inf<br>JBSTITUTE<br>3. NUME<br>OF DA<br>IN YEA                                                       | space I (page 5, the<br>rogram that your sys<br>the letter "P" in colur<br>during that optional of<br>ve, nonnetwork progr<br>e information in space<br>dar year: 365, excep<br>gure in column 3, and<br>formation on rounding<br>E-BASIS STATIC<br>BER<br>YS<br>AR                                                                                            | Log of Substitute F<br>em was permitted<br>an 7 of space I); ar<br>arriage (as shown b<br>e I.<br>in a leap year.<br>give the result in o<br>see page (viii) of<br>NS: COMPUT                                             | to delete under F<br>nd<br>y the word "Yes" ir<br>stitution for progr<br>column 4. Round<br>the general instru<br>ATION OF DS<br>2. NUMBE<br>OF           | station:<br>FCC rules ar<br>a column 2 of<br>ams that we<br>to no less th<br>uctions in th<br>BES<br>ER<br>RAMS                                                                                       | f<br>ere deleted<br>han the third<br>he paper SA3 for<br>3. NUMBER<br>OF DAYS<br>IN YEAR            | 4. DS                     |
| -<br>Computation<br>of DSEs for<br>Substitute-                                                                                   | Add the DSEs<br>Enter the su<br>Instructions:<br>Column 1: Giv<br>• Was carried<br>tions in eff<br>• Broadcast<br>space I).<br>Column 2:<br>at your option.<br>Column 3:<br>Column 4:<br>decimal point.                                                                                                    | of each station.<br>um here and in line 2 of p<br>we the call sign of each s<br>d by your system in subs<br>ect on October 19, 1976<br>one or more live, nonnetw<br>For each station give the<br>This figure should corre<br>Enter the number of day<br>Divide the figure in coluu<br>This is the station's DSE<br>SU<br>2. NUMBER<br>OF<br>PROGRAMS                                                                                                    | tation listed in<br>titution for a p<br>(as shown by<br>vork programs<br>e number of live<br>espond with th<br>rs in the calend<br>mn 2 by the fig<br>c (For more inf<br>JBSTITUTE<br>3. NUME<br>OF DA<br>IN YEA                                                       | space I (page 5, the<br>rogram that your sys<br>the letter "P" in colur<br>during that optional of<br>ve, nonnetwork progr<br>e information in space<br>dar year: 365, excep<br>gure in column 3, and<br>formation on rounding<br>E-BASIS STATIC<br>BER 4. DSE<br>AR 4. DSE<br>AR =<br>=<br>=<br>=                                                             | Log of Substitute F<br>em was permitted<br>an 7 of space I); ar<br>arriage (as shown b<br>e I.<br>in a leap year.<br>give the result in o<br>see page (viii) of<br>NS: COMPUT                                             | to delete under F<br>nd<br>y the word "Yes" ir<br>stitution for progr<br>column 4. Round<br>the general instru<br>ATION OF DS<br>2. NUMBE<br>OF           | station:<br>CC rules ar<br>a column 2 of<br>ams that we<br>to no less the<br>uctions in the<br>SES<br>ER<br>AMS<br>÷<br>÷<br>÷                                                                        | f<br>ere deleted<br>han the third<br>he paper SA3 for<br>3. NUMBER<br>OF DAYS<br>IN YEAR            | 4. DS<br>=<br>=<br>=<br>= |
| -<br>Computation<br>of DSEs for<br>Substitute-                                                                                   | Add the DSEs<br>Enter the su<br>Instructions:<br>Column 1: Giv<br>• Was carried<br>tions in effe<br>• Broadcast of<br>space I).<br>Column 2:<br>at your option.<br>Column 3:<br>Column 4:<br>decimal point.<br>1. CALL<br>SIGN<br>SUM OF DSEs<br>Add the DSEs                                                                                                   | of each station.<br>um here and in line 2 of p<br>we the call sign of each s<br>d by your system in subs<br>ect on October 19, 1976<br>one or more live, nonnetw<br>For each station give the<br>This figure should corre<br>Enter the number of day<br>Divide the figure in coluu<br>This is the station's DSE<br>SU<br>2. NUMBER<br>OF<br>PROGRAMS                                                                                                    | tation listed in<br>titution for a p<br>(as shown by<br>vork programs<br>e number of live<br>spond with th<br>vs in the calene<br>mn 2 by the fig<br>c (For more inf<br>JBSTITUTE<br>3. NUME<br>G F DA<br>IN YEA<br>+<br>+<br>+<br>+<br>+<br>+<br>SIS STATIONS         | space I (page 5, the<br>rogram that your sys<br>the letter "P" in colur<br>during that optional of<br>ve, nonnetwork progr<br>e information in space<br>dar year: 365, excep<br>gure in column 3, and<br>formation on rounding<br>E-BASIS STATIC<br>BER 4. DSE<br>AR 4. DSE<br>AR =<br>=<br>=<br>=<br>=<br>=<br>=<br>=<br>=<br>=<br>=<br>=<br>=<br>=<br>=<br>= | Log of Substitute I<br>rem was permitted<br>an 7 of space I); ar<br>arriage (as shown b<br>ams carried in sub<br>e I.<br>in a leap year.<br>give the result in o<br>, see page (viii) of<br>NS: COMPUT<br>1. CALL<br>SIGN | to delete under F<br>nd<br>y the word "Yes" ir<br>stitution for progr<br>column 4. Round<br>the general instru<br>ATION OF DS<br>2. NUMBE<br>OF           | station:<br>CC rules ar<br>a column 2 of<br>arms that we<br>to no less the<br>uctions in the<br>SES<br>ER<br>RAMS<br>÷<br>÷<br>÷<br>÷<br>÷                                                            | f<br>ere deleted<br>han the third<br>he paper SA3 for<br>3. NUMBER<br>OF DAYS<br>IN YEAR            | 4. DS                     |
| -<br>Computation<br>of DSEs for<br>Substitute-                                                                                   | Add the DSEs<br>Enter the su<br>Instructions:<br>Column 1: Giv<br>• Was carried<br>tions in effe<br>• Broadcast d<br>space I).<br>Column 2:<br>at your option.<br>Column 3:<br>Column 4:<br>decimal point.<br>1. CALL<br>SIGN<br>1. CALL<br>SIGN<br>SUM OF DSEs<br>Add the DSEs<br>Enter the su                                                                 | of each station.<br>um here and in line 2 of p<br>ve the call sign of each s<br>d by your system in subs<br>ect on October 19, 1976<br>one or more live, nonnetw<br>For each station give the<br>This figure should correct<br>Enter the number of day<br>Divide the figure in coluut<br>This is the station's DSE<br>SU<br>2. NUMBER<br>OF<br>PROGRAMS<br>SOF SUBSTITUTE-BAS<br>of each station.                                                                                                    | tation listed in<br>titution for a p<br>(as shown by<br>york programs<br>e number of line<br>espond with th<br>sin the calenor<br>mn 2 by the fig<br>(For more inf<br>JBSTITUTE<br>3. NUME<br>OF DA<br>IN YEA<br>+<br>+<br>+<br>+<br>SIS STATIONS<br>poart 5 of this s | space I (page 5, the<br>rogram that your sys<br>the letter "P" in colur<br>during that optional of<br>ve, nonnetwork progr<br>e information in space<br>dar year: 365, excep<br>gure in column 3, and<br>formation on rounding<br>E-BASIS STATIC<br>BER 4. DSE<br>BER 4. DSE<br>BER 5<br>Chedule,                                                              | Log of Substitute I<br>em was permitted<br>in 7 of space I); ar<br>arriage (as shown b<br>ams carried in sub<br>e I.<br>in a leap year.<br>give the result in o<br>, see page (viii) of<br>NS: COMPUT<br>1. CALL<br>SIGN  | to delete under F<br>nd<br>y the word "Yes" ir<br>stitution for progr<br>column 4. Round<br>the general instru<br>ATION OF DS<br>2. NUMBE<br>OF<br>PROGF  | station:<br>CC rules ar<br>a column 2 of<br>ams that we<br>to no less the<br>uctions in the<br>SES<br>ER<br>AMS<br>÷<br>÷<br>÷<br>÷<br>÷<br>÷<br>•<br>•<br>0.00                                       | f<br>ere deleted<br>han the third<br>he paper SA3 for<br>3. NUMBER<br>OF DAYS<br>IN YEAR            | 4. DS                     |
| Computation<br>of DSEs for<br>Substitute-<br>Basis Stations                                                                      | Add the DSEs<br>Enter the su<br>Instructions:<br>Column 1: Giv<br>• Was carried<br>tions in effe<br>• Broadcast of<br>space 1).<br>Column 2:<br>at your option.<br>Column 3:<br>Column 4:<br>decimal point.<br>1. CALL<br>SIGN<br>1. CALL<br>SIGN<br>SUM OF DSEs<br>Add the DSEs<br>Enter the su<br>number of DSE                                               | of each station.<br>um here and in line 2 of p<br>ve the call sign of each s<br>d by your system in subs-<br>ect on October 19, 1976<br>one or more live, nonnetw<br>For each station give the<br>This figure should corre-<br>Enter the number of day<br>Divide the figure in colur<br>This is the station's DSE<br>SL<br>2. NUMBER<br>OF<br>PROGRAMS<br>SL<br>SL<br>SL<br>SL<br>SL<br>SL<br>SL<br>SL<br>SL<br>S                                                                                                    | tation listed in<br>titution for a p<br>(as shown by<br>york programs<br>e number of line<br>espond with th<br>sin the calenor<br>mn 2 by the fig<br>(For more inf<br>JBSTITUTE<br>3. NUME<br>OF DA<br>IN YEA<br>+<br>+<br>+<br>+<br>SIS STATIONS<br>poart 5 of this s | space I (page 5, the<br>rogram that your sys<br>the letter "P" in colur<br>during that optional of<br>ve, nonnetwork progr<br>e information in space<br>dar year: 365, excep<br>gure in column 3, and<br>ormation on rounding<br>E-BASIS STATIC<br>BER 4. DSE<br>BER 4. DSE<br>BER 5<br>Chedule,                                                               | Log of Substitute I<br>em was permitted<br>in 7 of space I); ar<br>arriage (as shown b<br>ams carried in sub<br>e I.<br>in a leap year.<br>give the result in o<br>, see page (viii) of<br>NS: COMPUT<br>1. CALL<br>SIGN  | to delete under F<br>nd<br>y the word "Yes" ir<br>stitution for progr<br>column 4. Round<br>the general instru<br>ATION OF DS<br>2. NUMBE<br>OF<br>PROGF  | station:<br>CC rules ar<br>a column 2 of<br>ams that we<br>to no less the<br>uctions in the<br>SES<br>ER<br>RAMS<br>÷<br>÷<br>÷<br>÷<br>•<br>•<br>•<br>•<br>•<br>•<br>•<br>•<br>•<br>•<br>•<br>•<br>• | f<br>ere deleted<br>han the third<br>he paper SA3 for<br>3. NUMBER<br>OF DAYS<br>IN YEAR<br>IN YEAR | 4. DS                     |
| Computation<br>of DSEs for<br>Substitute-<br>Basis Stations                                                                      | Add the DSEs<br>Enter the su<br>Instructions:<br>Column 1: Giv<br>• Was carried<br>tions in effe<br>• Broadcast d<br>space I).<br>Column 2:<br>at your option.<br>Column 3:<br>Column 4:<br>decimal point.<br>1. CALL<br>SIGN<br>1. CALL<br>SIGN<br>SUM OF DSEs<br>Add the DSEs<br>Enter the su<br>TOTAL NUMBI<br>number of DSE<br>1. Number of<br>2. Number of | of each station.<br>um here and in line 2 of p<br>we the call sign of each s<br>d by your system in subs<br>ect on October 19, 1976<br>one or more live, nonnetw<br>For each station give the<br>This figure should correct<br>Enter the number of day<br>Divide the figure in coluut<br>This is the station's DSE<br>SU<br>2. NUMBER<br>OF<br>PROGRAMS<br>of each station.<br>um here and in line 3 of p<br>ER OF DSEs: Give the arrist applicable to your system<br>of each station system<br>ER OF DSEs: Give the arrist applicable to your system<br>of each station system<br>ER OF DSEs: Give the arrist applicable to your system<br>Divide to your system<br>Divide the figure of the arrist applicable to your system<br>Divide the figure of the arrist applicable to your system<br>Divide the figure of the figure of the arrist applicable to your system<br>Divide the figure of the figure of the arrist applicable to your system<br>Div | tation listed in<br>titution for a p<br>(as shown by<br>york programs<br>e number of line<br>espond with th<br>sin the calenor<br>mn 2 by the fig<br>(For more inf<br>JBSTITUTE<br>3. NUME<br>OF DA<br>IN YEA<br>+<br>+<br>+<br>+<br>SIS STATIONS<br>poart 5 of this s | space I (page 5, the<br>rogram that your sys<br>the letter "P" in colur<br>during that optional of<br>ve, nonnetwork progr<br>e information in space<br>dar year: 365, excep<br>gure in column 3, and<br>ormation on rounding<br>E-BASIS STATIC<br>BER 4. DSE<br>BER 4. DSE<br>BER 5<br>Chedule,                                                               | Log of Substitute I<br>em was permitted<br>in 7 of space I); ar<br>arriage (as shown b<br>ams carried in sub<br>e I.<br>in a leap year.<br>give the result in o<br>, see page (viii) of<br>NS: COMPUT<br>1. CALL<br>SIGN  | to delete under F<br>nd<br>y the word "Yes" ir<br>stitution for progr<br>column 4. Round<br>the general instru<br>ATION OF DS<br>2. NUMBE<br>OF<br>PROGF  | station:<br>CC rules ar<br>a column 2 of<br>ams that we<br>to no less the<br>uctions in the<br>SES<br>ER<br>RAMS<br>÷<br>÷<br>÷<br>÷<br>÷<br>•<br>•<br>0.00<br>o provide the                          | f<br>ere deleted<br>han the third<br>he paper SA3 for<br>3. NUMBER<br>OF DAYS<br>IN YEAR            | 4. DS                     |

| LEGAL NAME OF C                                 |                                                                          |                                                                                                    |                                                                |                                                                                   |                                   |                                   | S                     | STEM ID#     | Name                                             |
|-------------------------------------------------|--------------------------------------------------------------------------|----------------------------------------------------------------------------------------------------|----------------------------------------------------------------|-----------------------------------------------------------------------------------|-----------------------------------|-----------------------------------|-----------------------|--------------|--------------------------------------------------|
|                                                 | MUNICATION                                                               | S LLC                                                                                                    |                                                                |                                                                                   |                                   |                                   |                       | 008048       |                                                  |
| Instructions: Bloc<br>In block A:               | ck A must be com                                                         | pleted.                                                                                                    |                                                                |                                                                                   |                                   |                                   |                       |              |                                                  |
| <ul> <li>If your answer if schedule.</li> </ul> | "Yes," leave the re                                                      | emainder of p                                                                                                    | part 6 and part                                                | 7 of the DSE sche                                                                 | edule blank a                     | nd complete pa                    | art 8, (page 16) of   | the          | 6                                                |
| <ul> <li>If your answer if</li> </ul>           | "No," complete blo                                                       |                                                                                                    |                                                                |                                                                                   |                                   |                                   |                       |              |                                                  |
|                                                 |                                                                          |                                                                                                    |                                                                | ELEVISION M                                                                       |                                   |                                   |                       |              | Computation of<br>3.75 Fee                       |
| Is the cable syster effect on June 24,          |                                                                          | utside of all ı                                                                                                    | major and sma                                                  | iller markets as de                                                               | fined under s                     | ection 76.5 of                    | FCC rules and reo     | gulations in |                                                  |
| Yes—Com                                         | plete part 8 of the                                                      | schedule—E                                                                                                    | DO NOT COM                                                     | PLETE THE REM                                                                     | AINDER OF F                       | PART 6 AND 7                      |                       |              |                                                  |
| X No—Comp                                       | lete blocks B and                                                        | C below.                                                                                                    |                                                                |                                                                                   |                                   |                                   |                       |              |                                                  |
|                                                 |                                                                          | BLOC                                                                                                    | CK B: CARR                                                     | IAGE OF PERI                                                                      | MITTED DS                         | Es                                |                       |              |                                                  |
| Column 1:<br>CALL SIGN                          | under FCC rules                                                          | and regulations of the second second se | ons prior to Jui<br>dule. (Note: Th                            | part 2, 3, and 4 o<br>ne 25, 1981. For fu<br>ne letter M below r<br>Act of 2010.) | urther explana                    | ation of permitt                  | ed stations, see th   | ne           |                                                  |
| Column 2:<br>BASIS OF<br>PERMITTED<br>CARRIAGE  | (Note the FCC ru<br>A Stations carrie<br>76.61(b)(c)]                    | lles and regu<br>ed pursuant t                                                                                                    | lations cited be<br>to the FCC ma                              | sis on which you o<br>elow pertain to the<br>rket quota rules [7                  | ose in effect o<br>6.57, 76.59(b  | n June 24, 198<br>), 76.61(b)(c), | 76.63(a) referring    | tc           |                                                  |
|                                                 | C Noncommeric<br>D Grandfathered<br>instructions for<br>E Carried pursua | al educationa<br>d station (76.0<br>or DSE sched<br>ant to individu                                                                                                    | al station [76.5<br>65) (see parag<br>ule).<br>ual waiver of F |                                                                                   | 63(a) referrin<br>bstitution of g | g to 76.61(d)<br>randfathered s   | . , .                 |              |                                                  |
|                                                 |                                                                          | JHF station w                                                                                                    | vithin grade-B                                                 | ne or substitute ba<br>contour, [76.59(d)(<br>eam.                                |                                   |                                   | erring to 76.61(e)    | (5)          |                                                  |
| Column 3:                                       |                                                                          | e stations ide                                                                                                    | ntified by the l                                               | i parts 2, 3, and 4<br>etter "F" in column                                        |                                   |                                   | vorksheet on page     | e 14 of      |                                                  |
| 1. CALL<br>SIGN                                 | 2. PERMITTED<br>BASIS                                                    | 3. DSE                                                                                                    | 1. CALL<br>SIGN                                                | 2. PERMITTED<br>BASIS                                                             | 3. DSE                            | 1. CALL<br>SIGN                   | 2. PERMITTED<br>BASIS | 3. DSE       |                                                  |
|                                                 |                                                                          |                                                                                                    |                                                                |                                                                                   |                                   |                                   |                       |              |                                                  |
|                                                 |                                                                          |                                                                                                    |                                                                |                                                                                   |                                   |                                   |                       |              |                                                  |
|                                                 |                                                                          |                                                                                                    |                                                                |                                                                                   |                                   |                                   |                       |              |                                                  |
|                                                 |                                                                          |                                                                                                    |                                                                |                                                                                   |                                   |                                   |                       |              |                                                  |
|                                                 |                                                                          |                                                                                                    |                                                                |                                                                                   |                                   |                                   |                       |              |                                                  |
|                                                 |                                                                          |                                                                                                    |                                                                |                                                                                   |                                   |                                   |                       | 0.00         |                                                  |
|                                                 |                                                                          | В                                                                                                    | LOCK C: CO                                                     | MPUTATION OF                                                                      | = 3.75 FEE                        |                                   |                       |              |                                                  |
| Line 1: Enter the                               | total number of                                                          | DSEs from                                                                                                    | part 5 of this                                                 | schedule                                                                          |                                   |                                   |                       | -            |                                                  |
| Line 2: Enter the                               | sum of permitte                                                          | d DSEs fror                                                                                                    | n block B ab                                                   | ove                                                                               |                                   |                                   |                       | -            |                                                  |
| Line 3: Subtract<br>(If zero, l                 |                                                                          |                                                                                                    |                                                                | r of DSEs subjec<br>7 of this schedu                                              |                                   | rate.                             |                       | 0.00         |                                                  |
| Line 4: Enter gro                               | ess receipts from                                                        | space K (p                                                                                                    | age 7)                                                         |                                                                                   |                                   |                                   | x 0.03                | 375          | Do any of the<br>DSEs represent<br>partially     |
| Line 5: Multiply li                             | ine 4 by 0.0375 a                                                        | and enter su                                                                                                    | ım here                                                        |                                                                                   |                                   |                                   |                       |              | permited/<br>partially<br>nonpermitted           |
| Line 6: Enter tota                              | al number of DSI                                                         | Es from line                                                                                                    | 3                                                              |                                                                                   |                                   |                                   | X                     | -            | carriage?<br>If yes, see part<br>9 instructions. |
| Line 7: Multiply li                             | ine 6 by line 5 ar                                                       | nd enter her                                                                                                    | e and on line                                                  | 2, block 3, spac                                                                  | e L (page 7)                      |                                   |                       | 0.00         |                                                  |

DSE SCHEDULE. PAGE 13.

|          | WNER OF CABLE |          |              |                 | S            | YSTEM ID#<br>008048 | N a sea a     |
|----------|---------------|----------|--------------|-----------------|--------------|---------------------|---------------|
| 1. CALL  | 2. PERMITTED  | A: TELEV | 2. PERMITTED | UED)<br>1. CALL | 2. PERMITTED | 3. DSE              | 6             |
| <br>SIGN | BASIS         | SIGN     | BASIS        | SIGN            | BASIS        |                     | Computation o |
| <br>     |               |          |              |                 |              |                     | 3.75 Fee      |
| <br>     |               | <br>     |              | <br>            |              |                     |               |
| <br>     |               |          |              | <br>            |              |                     |               |
|          |               |          |              |                 |              |                     |               |
| <br>     |               |          |              | <br>            |              |                     |               |
| <br>     |               |          |              |                 |              |                     |               |
| <br>     |               |          |              |                 |              |                     |               |
| <br>     |               |          |              | <br>            |              |                     |               |
| <br>     |               |          |              |                 |              |                     |               |
|          |               |          |              |                 |              |                     |               |
| <br>     |               |          |              | <br>            |              |                     |               |
|          |               |          |              |                 |              |                     |               |
|          |               |          |              |                 |              |                     |               |
|          |               |          |              |                 |              |                     |               |
| <br>     |               |          |              | <br>            |              |                     |               |
| <br>     |               | <br>     |              | <br>            |              |                     |               |
|          |               |          |              |                 |              |                     |               |
| <br>     |               |          |              | <br>            |              |                     |               |
| <br>     |               |          |              |                 |              |                     |               |
| <br>     |               |          |              |                 |              |                     |               |
| <br>     |               |          |              | <br>            |              |                     |               |
| <br>     |               |          |              | <br>            |              |                     |               |
|          |               |          |              |                 |              |                     |               |
| <br>     |               |          |              |                 |              |                     |               |
| <br>     |               | <br>     |              | <br>            |              |                     |               |
| <br>     |               |          |              | <br>            |              |                     |               |
|          |               |          |              |                 |              |                     |               |
| <br>     |               |          |              | <br>            |              |                     |               |
| <br>     |               |          |              | <br>            |              |                     |               |
|          |               |          |              |                 |              |                     |               |
| <br>     |               | <br>     |              | <br>            |              |                     |               |
| <br>     |               |          |              |                 |              |                     |               |
| <br>     |               |          |              |                 |              |                     |               |
| <br>     |               |          |              | <br>            |              |                     |               |
|          |               |          |              |                 |              |                     |               |
|          |               |          |              |                 |              |                     |               |
|          |               |          |              |                 |              |                     |               |
|          |               |          |              |                 |              |                     |               |
| <br>     |               |          |              |                 |              |                     |               |
| <br>     |               |          |              |                 |              |                     |               |
|          |               |          |              |                 |              |                     |               |
|          |               |          |              | <br>            |              |                     |               |
|          |               |          |              |                 |              |                     |               |
| <br>     |               |          |              |                 |              |                     |               |

|                                                                                                    |                                                                                                    |                                                    |                                        |                                       |                                                                |                                     | DS                              | E SCHEDULE. PAGE 14. |  |  |
|----------------------------------------------------------------------------------------------------|----------------------------------------------------------------------------------------------------|----------------------------------------------------|----------------------------------------|---------------------------------------|----------------------------------------------------------------|-------------------------------------|---------------------------------|----------------------|--|--|
| Name                                                                                                    | LEGAL NAME OF OWN                                                                                                    |                                                    |                                        |                                       |                                                                |                                     |                                 | SYSTEM ID#           |  |  |
|                                                                                                    | CEQUEL COM                                                                                                    | MUNICATIONS I                                      | LC                                     |                                       |                                                                |                                     |                                 | 008048               |  |  |
| Worksheet for<br>Computating<br>the DSE<br>Schedule for<br>Permitted<br>Part-Time and<br>Substitute<br>Carriage | <ul> <li>Instructions: You must complete this worksheet for those stations identifed by the letter "F" in column 2 of block B, part 6 (i.e., those stations carried prior to June 25, 1981, under former FCC rules governing part-time and substitute carriage.</li> <li>Column 1: List the call sign for each distant station identifed by the letter "F" in column 2 of part 6 of the DSE schedule</li> <li>Column 2: Indicate the DSE for this station for a single accounting period, occurring between January 1, 1978 and June 30, 1981</li> <li>Column 3: Indicate the accounting period and year in which the carriage and DSE occurred (e.g., 1981/1)</li> <li>Column 4: Indicate the basis of carriage on which the station was carried by listing one of the following letters</li> <li>(Note that the FCC rules and regulations cited below pertain to those in effect on June 24, 1981.</li> <li>A—Part-time specialty programming: Carriage, on a part-time basis, of specialty programming under FCC rules, section: 76.59(d)(1),76.61(e)(1), or 76.63 (referring to 76.61(e)(1)).</li> <li>B—Late-night programming: Carriage under FCC rules, sections 76.59(d)(3), 76.61(e)(3), or 76.63 (referring to 76.61(e)(3)).</li> <li>S—Substitute carriage under certain FCC rules, regulations, or authorizations. For further explanation, see page (vi) of the general instructions in the paper SA3 form.</li> <li>Column 5: Indicate the station's DSE for the current accounting period as computed in parts 2, 3, and 4 of this schedule</li> <li>Column 6: Compare the DSE figures listed in columns 2 and 5 and list the smaller of the two figures here. This figure should be enterer in block B, column 3 of part 6 for this station.</li> <li>IMPORTANT: The information you give in columns 2, 3, and 4 must be accurate and is subject to verifcation from the designated statement of account on fle in the Licensing Division.</li> </ul> |                                                    |                                        |                                       |                                                                |                                     |                                 |                      |  |  |
|                                                                                                    |                                                                                                    |                                                    | E FOR STAT                             | IONS CARRIE                           | D ON A PART-TIME                                               | AND SUBST                           | ITLITE BASIS                    |                      |  |  |
|                                                                                                    | 1. CALL                                                                                                    | 2. PRIOR                                           |                                        | OUNTING                               | 4. BASIS OF                                                    |                                     | RESENT                          | 6. PERMITTED         |  |  |
|                                                                                                    | SIGN                                                                                                    | DSE                                                |                                        | RIOD                                  | CARRIAGE                                                       |                                     | DSE                             | DSE                  |  |  |
|                                                                                                    |                                                                                                    |                                                    |                                        |                                       |                                                                |                                     |                                 | 346                  |  |  |
|                                                                                                    |                                                                                                    |                                                    |                                        |                                       |                                                                |                                     |                                 |                      |  |  |
|                                                                                                    |                                                                                                    |                                                    |                                        |                                       |                                                                |                                     |                                 |                      |  |  |
|                                                                                                    |                                                                                                    |                                                    |                                        |                                       |                                                                |                                     |                                 |                      |  |  |
|                                                                                                    |                                                                                                    |                                                    |                                        |                                       |                                                                |                                     |                                 |                      |  |  |
|                                                                                                    |                                                                                                    |                                                    |                                        |                                       |                                                                |                                     |                                 |                      |  |  |
|                                                                                                    |                                                                                                    |                                                    |                                        |                                       |                                                                |                                     |                                 |                      |  |  |
|                                                                                                    |                                                                                                    |                                                    |                                        |                                       |                                                                |                                     |                                 |                      |  |  |
|                                                                                                    |                                                                                                    |                                                    |                                        |                                       |                                                                |                                     |                                 |                      |  |  |
|                                                                                                    |                                                                                                    |                                                    |                                        |                                       |                                                                |                                     |                                 |                      |  |  |
|                                                                                                    |                                                                                                    |                                                    |                                        |                                       |                                                                |                                     |                                 |                      |  |  |
|                                                                                                    |                                                                                                    |                                                    |                                        |                                       |                                                                |                                     |                                 |                      |  |  |
|                                                                                                    |                                                                                                    |                                                    |                                        |                                       |                                                                |                                     |                                 |                      |  |  |
| 7<br>Computation<br>of the<br>Syndicated<br>Exclusivity<br>Surcharge                                            | ,                                                                                                    | "Yes," complete blo<br>"No," leave blocks I        | cks B and C, t<br>and C blank<br>BLOCK | and complete<br>A: MAJOR <sup>-</sup> | TELEVISION MA                                                  | RKET                                | rules in effect .lur            | ne 24 19812          |  |  |
| Gurenarge                                                                                                    |                                                                                                    | -                                                  |                                        |                                       |                                                                |                                     |                                 | 0 24, 1001           |  |  |
|                                                                                                    | Yes—Complete                                                                                                    | blocks B and C .                                   |                                        |                                       | X No—Procee                                                    | ed to part 8                        |                                 |                      |  |  |
|                                                                                                    | BLOCK B: Ca                                                                                                    | arriage of VHF/Grac                                | e B Contour S                          | Stations                              | BLOCK C: Computation of Exempt DSEs                            |                                     |                                 | DSEs                 |  |  |
|                                                                                                    | Is any station listed in<br>commercial VHF stati<br>or in part, over the ca                                                                                                    | ion that places a gra<br>ble system?               | de B contour,                          | in whole                              | Was any station li<br>nity served by the<br>to former FCC rule | cable system<br>e 76.159)           | prior to March 31               | , 1972? (refe        |  |  |
|                                                                                                    |                                                                                                    | tation below with its ap<br>and proceed to part 8. | propriate perm                         | itted DSE                             |                                                                | ch station below<br>ero and proceed | with its appropriate to part 8. | permitted DSE        |  |  |
|                                                                                                    | CALL SIGN                                                                                                    | DSE C                                              | ALL SIGN                               | DSE                                   | CALL SIGN                                                      | DSE                                 | CALL SIGN                       | DSE                  |  |  |
|                                                                                                    | GALL SIGN                                                                                                    |                                                    | ALL SIGN                               | DOE                                   | CALL SIGN                                                      | DSE                                 | CALL SIGN                       | DOE                  |  |  |
|                                                                                                    |                                                                                                    |                                                    |                                        |                                       |                                                                |                                     | -                               |                      |  |  |
|                                                                                                    |                                                                                                    |                                                    |                                        |                                       |                                                                |                                     | -                               |                      |  |  |
|                                                                                                    |                                                                                                    |                                                    |                                        |                                       |                                                                |                                     | -                               |                      |  |  |
|                                                                                                    |                                                                                                    |                                                    |                                        |                                       |                                                                |                                     | -                               |                      |  |  |
|                                                                                                    |                                                                                                    |                                                    |                                        |                                       |                                                                |                                     | -                               |                      |  |  |
|                                                                                                    |                                                                                                    |                                                    |                                        |                                       |                                                                |                                     | -                               |                      |  |  |
|                                                                                                    |                                                                                                    |                                                    |                                        |                                       |                                                                |                                     | -                               |                      |  |  |
|                                                                                                    |                                                                                                    | └────┤ <mark>┤</mark>                              |                                        | 0.00                                  |                                                                |                                     | TOTH DEE                        | 0.00                 |  |  |
|                                                                                                    |                                                                                                    | TO                                                 | OTAL DSEs                              | 0.00                                  |                                                                |                                     | TOTAL DSE                       | 0.00                 |  |  |

L

| LEGAL NA      | ME OF OWNER OF CABLE SYSTEM:<br>CEQUEL COMMUNICATIONS LLC                                                                                                    | SYSTEM ID#<br>008048 | Name                      |
|---------------|----------------------------------------------------------------------------------------------------|----------------------|---------------------------|
|               | BLOCK D: COMPUTATION OF THE SYNDICATED EXCLUSIVITY SURCHARGE                                                                                                    |                      |                           |
| Section       | Enter the amount of gross receipts from space K (page 7)                                                                                                    | 1,031,734.25         | 7                         |
| 1<br>Section  |                                                                                                    | 1,031,734.23         | •                         |
| 2             | A. Enter the total DSEs from block B of part 7                                                                                                    | 0.00                 | Computation<br>of the     |
|               | B. Enter the total number of exempt DSEs from block C of part 7                                                                                                    | 0.00                 | Syndicated<br>Exclusivity |
|               | C. Subtract line B from line A and enter here. This is the total number of DSEs subject to the surcharge computation. If zero, proceed to part 8                                                                                                    | 0.00                 | Surcharge                 |
| • Is an       | y portion of the cable system within a top 50 television market as defined by the FCC?<br>Yes—Complete section 3 below.<br>X No—Complete section 4 below.                                                                                                    |                      |                           |
|               | SECTION 3: TOP 50 TELEVISION MARKET                                                                                                    |                      |                           |
| Section<br>3a | Did your cable system retransmit the signals of any partially distant television stations during the accounting period?     Yes—Complete part 9 of this schedule.     X No—Complete the applicable section below.                                                                              |                      |                           |
|               | If the figure in section 2, line C is 4.000 or less, compute your surcharge here and leave section 3b blank. NOTE: If the D is 1.0 or less, multiply the gross receipts by .00599 by the DSE. Enter the result on line A below.                                                                | SE                   |                           |
|               | A. Enter 0.00599 of gross receipts (the amount in section1)                                                                                                    |                      |                           |
|               | B. Enter 0.00377 of gross receipts (the amount in section.1) 🕨 💲                                                                                                    |                      |                           |
|               | C. Subtract 1.000 from total permitted DSEs (the figure on                                                                                                    |                      |                           |
|               | line C in section 2) and enter here                                                                                                    | _                    |                           |
|               | D. Multiply line B by line C and enter here                                                                                                    |                      |                           |
|               | E. Add lines A and D. This is your surcharge.<br>Enter here and on line 2 of block 4 in space L (page 7)<br>Syndicated Exclusivity Surcharge                                                                                                    |                      |                           |
| Section<br>3b | If the figure in section 2, line C is more than 4.000, compute your surcharge here and leave section 3a blank.                                                                                                    |                      |                           |
|               | A. Enter 0.00599 of gross receipts (the amount in section 1)                                                                                                    |                      |                           |
|               | B. Enter 0.00377 of gross receipts (the amount in section 1)                                                                                                    |                      |                           |
|               | C. Multiply line B by 3.000 and enter here                                                                                                    |                      |                           |
|               | D. Enter 0.00178 of gross receipts (the amount in section 1)                                                                                                    |                      |                           |
|               | E. Subtract 4.000 from total DSEs (the fgure on line C in section 2) and enter here                                                                                                    |                      |                           |
|               | F. Multiply line D by line E and enter here                                                                                                    |                      |                           |
|               | G. Add lines A, C, and F. This is your surcharge.<br>Enter here and on line 2 of block 4 in space L (page 7)<br>Syndicated Exclusivity Surcharge                                                                                                    |                      |                           |
|               | SECTION 4: SECOND 50 TELEVISION MARKET                                                                                                    |                      |                           |
|               | Did your cable system retransmit the signals of any partially distant television stations during the accounting period?                                                                                                    |                      |                           |
| Section<br>4a | Yes—Complete part 9 of this schedule. X No—Complete the applicable section below.                                                                                                    |                      |                           |
|               | If the figure in section 2, line C is 4.000 or less, compute your surcharge here and leave section 4b blank. NOTE: If the D is 1.0 or less, multiply the gross receipts by 0.003 by the DSE. Enter the result on line A below.<br>A. Enter 0.00300 of gross receipts (the amount in section 1) | SE                   |                           |
|               | B. Enter 0.00189 of gross receipts (the amount in section 1)                                                                                                    |                      |                           |
|               | C.Subtract 1.000 from total permitted DSEs (the fgure on line C in section 2) and enter here                                                                                                    |                      |                           |
|               | D. Multiply line B by line C and enter here                                                                                                    |                      |                           |
|               | E. Add lines A and D. This is your surcharge.<br>Enter here and on line 2 of block 4 in space L (page 7)<br>Syndicated Exclusivity Surcharge                                                                                                    |                      |                           |

### ACCOUNTING PERIOD: 2019/1

| DSE | SCHEDULI |         | 16   |
|-----|----------|---------|------|
| DOL | SCHEDUL  | E. FAGE | . 10 |

|                                                    |                                                                                  | DSE SCHEDULE                                                                                                    | E. PAGE 16.        |
|----------------------------------------------------|----------------------------------------------------------------------------------|----------------------------------------------------------------------------------------------------|--------------------|
| Name                                               |                                                                                  | ME OF OWNER OF CABLE SYSTEM: SY<br>CEQUEL COMMUNICATIONS LLC                                                                                                    | STEM ID#<br>008048 |
| 7                                                  | Section<br>4b                                                                    | If the figure in section 2, line C is more than 4.000, compute your surcharge here and leave section 4a blank.                                                                                                    |                    |
| Computation<br>of the<br>Syndicated<br>Exclusivity |                                                                                  | A. Enter 0.00300 of gross receipts (the amount in section 1).       ▶         B. Enter 0.00189 of gross receipts (the amount in section 1).       ▶                                                                                                    |                    |
| Surcharge                                          |                                                                                  | C. Multiply line B by 3.000 and enter here.                                                                                                    |                    |
|                                                    |                                                                                  | D. Enter 0.00089 of gross receipts (the amount in section 1)                                                                                                    | -                  |
|                                                    |                                                                                  | E. Subtract 4.000 from the total DSEs (the figure on line C in section 2) and enter here                                                                                                    | <u> </u>           |
|                                                    |                                                                                  | F. Multiply line D by line E and enter here                                                                                                    |                    |
|                                                    |                                                                                  | G. Add lines A, C, and F. This is your surcharge.<br>Enter here and on line 2, block 4, space L (page 7)<br>Syndicated Exclusivity Surcharge.                                                                                                    |                    |
| <b>8</b><br>Computation<br>of<br>Base Rate Fee     | You m<br>6 was<br>• In blo<br>• If you<br>• If you<br>blank<br>What i<br>were lo | <ul> <li>ctions:</li> <li>nust complete this part of the DSE schedule for the SUM OF PERMITTED DSEs in part 6, block B; however, if block A of part checked "Yes," use the total number of DSEs from part 5.</li> <li>bock A, indicate, by checking "Yes" or "No," whether your system carried any partially distant stations.</li> <li>ur answer is "No," compute your system's base rate fee in block B. Leave part 9 blank.</li> <li>ur answer is "Yes" (that is, if you carried one or more partially distant stations), you must complete part 9. Leave block B below kc.</li> <li>is a partially distant station? A station is "partially distant" if, at the time your system carried it, some of your subscribers ocated within that station's local service area and others were located outside that area. For the definition of a station's "local e area," see page (v) of the general instructions.</li> </ul> |                    |
|                                                    |                                                                                  | BLOCK A: CARRIAGE OF PARTIALLY DISTANT STATIONS                                                                                                    |                    |
|                                                    | • Did y                                                                          | our cable system retransmit the signals of any partially distant television stations during the accounting period?                                                                                                    |                    |
|                                                    | C                                                                                | Yes—Complete part 9 of this schedule. Xo—Complete the following sections.                                                                                                    |                    |
|                                                    |                                                                                  | BLOCK B: NO PARTIALLY DISTANT STATIONS—COMPUTATION OF BASE RATE FEE                                                                                                    |                    |
|                                                    | Section<br>1                                                                     | Enter the amount of gross receipts from space K (page 7) • \$ 1,031,734.25                                                                                                    | -                  |
|                                                    | Section<br>2                                                                     | Enter the total number of permitted DSEs from block B, part 6 of this schedule.<br>(If block A of part 6 was checked "Yes,"<br>use the total number of DSEs from part 5.)                                                                                                    | _                  |
|                                                    | Section<br>3                                                                     | If the figure in section 2 is <b>4.000 or less</b> , compute your base rate fee here and leave section 4 blank.<br>NOTE: If the DSE is 1.0 or less, multiply the gross receipts by 0.01064 by the DSE. Enter the result on line A below.<br>A. Enter 0.01064 of gross receipts                                                                                                    |                    |
|                                                    |                                                                                  | (the amount in section 1)                                                                                                    |                    |
|                                                    |                                                                                  | B. Enter 0.00701 of gross receipts (the amount in section 1)▶ \$ 7,232.46                                                                                                    |                    |
|                                                    |                                                                                  | C. Subtract 1.000 from total DSEs (the figure in section 2) and enter here                                                                                                    |                    |
|                                                    |                                                                                  | D. Multiply line B by line C and enter here                                                                                                    | <u>.</u>           |
|                                                    |                                                                                  | E. Add lines A, and D. This is your base rate fee. Enter here<br>and in block 3, line 1, space L (page 7)                                                                                                    |                    |
|                                                    |                                                                                  | Base Rate Fee                                                                                                    | <u></u> !.         |

| LEGAL N                     | AME OF OWNER OF CABLE SYSTEM: SYSTEM ID#                                                                                                    | Nome                     |
|-----------------------------|----------------------------------------------------------------------------------------------------|--------------------------|
| CEQU                        | IEL COMMUNICATIONS LLC 008048                                                                                                    | Name                     |
| 0                           |                                                                                                    |                          |
| Section<br>4                | If the figure in section 2 is <b>more than 4.000</b> , compute your base rate fee here and leave section 3 blank.                                                                                                    |                          |
| т                           | A. Enter 0.01064 of gross receipts                                                                                                    | 8                        |
|                             | (the amount in section 1)►                                                                                                    |                          |
|                             | B. Enter 0.00701 of gross receipts                                                                                                    | Computation              |
|                             | (the amount in section 1)                                                                                                    | Computation<br>of        |
|                             |                                                                                                    | Base Rate Fee            |
|                             | C. Multiply line B by 3.000 and enter here ▶                                                                                                    |                          |
|                             | D. Enter 0.00330 of gross receipts                                                                                                    |                          |
|                             | (the amount in section 1)► \$                                                                                                    |                          |
|                             | E. Subtract 4.000 from total DSEs                                                                                                    |                          |
|                             | (the figure in section 2) and enter here                                                                                                    |                          |
|                             |                                                                                                    |                          |
|                             | F. Multiply line D by line E and enter here                                                                                                    |                          |
|                             | G. Add lines A, C, and F. This is your base rate fee.                                                                                                    |                          |
|                             | Enter here and in block 3, line 1, space L (page 7)                                                                                                    |                          |
|                             | Base Rate Fee S 0.00                                                                                                    |                          |
|                             | TANT: It is no longer necessary to report television signals on a system-wide basis. Carriage of television broadcast signals shall                                                                                                    |                          |
|                             | be reported on a community-by-community basis (subscriber groups) if the cable system reported multiple channel line-ups in                                                                                                    | 0                        |
| Space                       |                                                                                                    | 9                        |
|                             | eral: If any of the stations you carried were partially distant, the statute allows you, in computing your base rate fee, to exclude<br>s from subscribers located within the station's local service area, from your system's total gross receipts. To take advantage of this | Computation              |
|                             | on, you must:                                                                                                    | of<br>Base Rate Fee      |
| Eirct: [                    | livide all of your subscribers into subscriber groups, each group consisting entirely of subscribers that are distant to the same                                                                                                    | and                      |
|                             | or the same group of stations. Next: Treat each subscriber group as if it were a separate cable system. Determine the number of                                                                                                    | Syndicated               |
|                             | and the portion of your system's gross receipts attributable to that group, and calculate a separate base rate fee for each group.                                                                                                    | Exclusivity<br>Surcharge |
| -                           | : Add up the separate base rate fees for each subscriber group. That total is the base rate fee for your system.                                                                                                    | for                      |
|                             | If any portion of your cable system is located within the top 100 television market and the station is not exempt in part 7, you must mpute a Syndicated Exclusivity Surcharge for each subscriber group. In this case, complete both block A and B below. However,            | Partially<br>Distant     |
|                             | cable system is wholly located outside all major television markets, complete block A only.                                                                                                    | Stations, and            |
| How to                      | Identify a Subscriber Group for Partially Distant Stations                                                                                                    | for Partially            |
| Step 1:                     | For each community served, determine the local service area of each wholly distant and each partially distant station you                                                                                                    | Permitted<br>Stations    |
|                             | to that community.                                                                                                    |                          |
| -                           | For each wholly distant and each partially distant station you carried, determine which of your subscribers were located the station's local service area. A subscriber located outside the local service area of a station is distant to that station (and, by                |                          |
|                             | the token, the station is distant to the subscriber.)                                                                                                    |                          |
| -                           | Divide your subscribers into subscriber groups according to the complement of stations to which they are distant. Each                                                                                                    |                          |
|                             | ber group must consist entirely of subscribers who are distant to exactly the same complement of stations. Note that a cable will have only one subscriber group when the distant stations it carried have local service areas that coincide.                                  |                          |
|                             |                                                                                                    |                          |
| groups.                     | ting the base rate fee for each subscriber group: Block A contains separate sections, one for each of your system's subscriber                                                                                                    |                          |
|                             | section:                                                                                                    |                          |
| <ul> <li>Identif</li> </ul> | fy the communities/areas represented by each subscriber group.                                                                                                    |                          |
|                             | he call sign for each of the stations in the subscriber group's complement—that is, each station that is distant to all of the bers in the group.                                                                                                    |                          |
| • lf:                       |                                                                                                    |                          |
|                             | system is located wholly outside all major and smaller television markets, give each station's DSE as you gave it in parts 2, 3,                                                                                                    |                          |
| and 4 o                     | f this schedule; or,                                                                                                    |                          |
|                             | portion of your system is located in a major or smaller televison market, give each station's DSE as you gave it in block B,<br>6 of this schedule.                                                                                                    |                          |
| •                           | o of this schedule.<br>ne DSEs for each station. This gives you the total DSEs for the particular subscriber group.                                                                                                    |                          |
|                             |                                                                                                    |                          |
|                             | late gross receipts for the subscriber group. For further explanation of gross receipts see page (vii) of the general instructions paper SA3 form.                                                                                                    |                          |
|                             | ute a base rate fee for each subscriber group using the formula outline in block B of part 8 of this schedule on the preceding                                                                                                    |                          |
|                             | In making this computation, use the DSE and gross receipts figure applicable to the particular subscriber group (that is, the total                                                                                                    |                          |
|                             | or that group's complement of stations and total gross receipts from the subscribers in that group). You do not need to show your<br>calculations on the form.                                                                                                    |                          |

| Name | LEGAL NAME OF OWNER OF CABLE SYSTEM: SY                                                                                                    | STEM ID |
|------|----------------------------------------------------------------------------------------------------|---------|
| Name | CEQUEL COMMUNICATIONS LLC                                                                                                    | 00804   |
|      | Guidance for Computing the Royalty Fee for Partially Permitted/Partially NonPermitted Signals                                                                                                    |         |
|      | Step 1: Use part 9, block A, of the DSE Schedule to establish subscriber groups to compute the base rate fee for wholly and                                                                                                    |         |
|      | partially permitted distant signals. Write "Permitted Signals" at the top of the page. Note: One or more permitted signals in these                                                                                                    |         |
|      | subscriber groups may be partially distant.                                                                                                    |         |
|      | Step 2: Use a separate part 9, block A, to compute the 3.75 percent fee for wholly nonpermitted and partially nonpermitted distant signals. Write "Nonpermitted 3.75 stations" at the top of this page. Multiply the subscriber group gross receipts by total DSEs by |         |
|      | .0375 and enter the grand total 3.75 percent fees on line 2, block 3, of space L. Important: The sum of the gross receipts reported                                                                                                    |         |
|      | for each part 9 used in steps 1 and 2 must equal the amount reported in space K.                                                                                                    |         |
|      | Step 3: Use part 9, block B, to compute a syndicated exclusivity surcharge for any wholly or partially permitted distant                                                                                                    |         |
|      | signals from step 1 that is subject to this surcharge.                                                                                                    |         |
|      | Guidance for Computing the Royalty Fee for Carriage of Distant and Partially Distant Multicast Streams<br>Step 1: Use part 9, Block A, of the DSE Schedule to report each distant multicast stream of programming that is transmitted from                            |         |
|      | a primary television broadcast signal. Only the base rate fee should be computed for each multicast stream. The 3.75 Percent Rate                                                                                                    | e       |
|      | and Syndicated Exclusivity Surcharge are not applicable to the secondary transmission of a multicast stream.                                                                                                    | -       |
|      | You must report but not assign a DSE value for the retransmission of a multicast stream that is the subject of a written agreement                                                                                                    |         |
|      | entered into on or before June 30, 2009 between a cable system or an association representing the cable system and a primary                                                                                                    |         |
|      | transmitter or an association representing the primary transmitter.                                                                                                    |         |
|      |                                                                                                    |         |
|      |                                                                                                    |         |
|      |                                                                                                    |         |
|      |                                                                                                    |         |
|      |                                                                                                    |         |
|      |                                                                                                    |         |
|      |                                                                                                    |         |
|      |                                                                                                    |         |
|      |                                                                                                    |         |
|      |                                                                                                    |         |
|      |                                                                                                    |         |
|      |                                                                                                    |         |
|      |                                                                                                    |         |
|      |                                                                                                    |         |
|      |                                                                                                    |         |
|      |                                                                                                    |         |
|      |                                                                                                    |         |
|      |                                                                                                    |         |
|      |                                                                                                    |         |
|      |                                                                                                    |         |
|      |                                                                                                    |         |
|      |                                                                                                    |         |
|      |                                                                                                    |         |
|      |                                                                                                    |         |
|      |                                                                                                    |         |
|      |                                                                                                    |         |
|      |                                                                                                    |         |
|      |                                                                                                    |         |
|      |                                                                                                    |         |
|      |                                                                                                    |         |
|      |                                                                                                    |         |
|      |                                                                                                    |         |
|      |                                                                                                    |         |
|      |                                                                                                    |         |
|      |                                                                                                    |         |
|      |                                                                                                    |         |
|      |                                                                                                    |         |

| LEGAL NAME OF OWNER OF CABLE SYSTEM:SYSTEM ID#CEQUEL COMMUNICATIONS LLC008048                                                                               |       |                 |                                    |                         |         |                  | Name   |                   |
|----------------------------------------------------------------------------------------------------|-------|-----------------|------------------------------------|-------------------------|---------|------------------|--------|-------------------|
| BLOCK A: COMPUTATION OF BASE RATE FEES FOR EACH SUBSCRIBER GROUP                                                                                            |       |                 |                                    |                         |         |                  |        |                   |
| FIRST SUBSCRIBER GROUP                                                                                                    |       |                 |                                    | SECOND SUBSCRIBER GROUP |         |                  |        | 9                 |
| COMMUNITY/ AREA 0                                                                                                    |       |                 | 0                                  | COMMUNITY/ AREA 0       |         |                  |        | -                 |
| CALL SIGN                                                                                                    | DSE   | CALL SIGN       | DSE                                | CALL SIGN               | DSE     | CALL SIGN        | DSE    | Computation<br>of |
|                                                                                                    | DOL   | O/ LE OION      | DOL                                |                         | DOL     | O/ LE OIOIN      | DOL    | Base Rate Fee     |
|                                                                                                    |       |                 |                                    |                         |         |                  |        | and               |
|                                                                                                    |       |                 |                                    |                         |         |                  |        | Syndicated        |
|                                                                                                    |       |                 |                                    |                         |         | -                |        | Exclusivity       |
|                                                                                                    |       |                 |                                    |                         |         |                  |        | Surcharge<br>for  |
|                                                                                                    |       |                 |                                    |                         |         |                  |        | Partially         |
|                                                                                                    |       |                 |                                    |                         |         |                  |        | Distant           |
|                                                                                                    |       |                 |                                    |                         |         |                  |        | Stations          |
|                                                                                                    |       |                 |                                    |                         |         |                  |        |                   |
|                                                                                                    |       |                 |                                    |                         |         |                  |        |                   |
|                                                                                                    |       |                 |                                    |                         |         |                  |        |                   |
|                                                                                                    |       |                 |                                    |                         |         |                  |        |                   |
|                                                                                                    |       |                 |                                    |                         |         |                  |        |                   |
| Total DSEs                                                                                                    |       |                 | 0.00                               | Total DSEs              |         |                  | 0.00   |                   |
| Gross Receipts First Gr                                                                                                    | oup   | \$              | 0.00                               | Gross Receipts Secon    | d Group | \$               | 0.00   |                   |
|                                                                                                    |       |                 |                                    |                         |         |                  |        |                   |
| Base Rate Fee First Gro                                                                                                    |       | \$              | 0.00                               | Base Rate Fee Secon     |         |                  | 0.00   |                   |
|                                                                                                    | THIRD | SUBSCRIBER GROU | P<br>0                             |                         | FOURTH  | SUBSCRIBER GROUP | ,<br>0 |                   |
| COMMUNITY/ AREA                                                                                                    |       |                 | U                                  | COMMUNITY/ AREA         |         |                  | U      |                   |
| CALL SIGN                                                                                                    | DSE   | CALL SIGN       | DSE                                | CALL SIGN               | DSE     | CALL SIGN        | DSE    |                   |
|                                                                                                    |       |                 |                                    |                         |         |                  |        |                   |
|                                                                                                    |       |                 |                                    |                         |         | _                |        |                   |
|                                                                                                    |       |                 |                                    |                         |         |                  |        |                   |
|                                                                                                    |       |                 |                                    |                         |         |                  |        |                   |
|                                                                                                    |       |                 |                                    |                         |         | -                |        |                   |
|                                                                                                    |       |                 |                                    |                         |         |                  |        |                   |
|                                                                                                    |       |                 |                                    |                         |         |                  |        |                   |
|                                                                                                    |       |                 |                                    |                         |         |                  |        |                   |
|                                                                                                    |       |                 |                                    |                         |         |                  |        |                   |
|                                                                                                    |       |                 |                                    |                         |         |                  |        |                   |
|                                                                                                    |       |                 |                                    |                         |         |                  |        |                   |
|                                                                                                    |       |                 |                                    |                         |         |                  |        |                   |
|                                                                                                    |       |                 |                                    |                         |         |                  |        |                   |
| Total DSEs                                                                                                    |       |                 | 0.00                               | Total DSEs              |         |                  | 0.00   |                   |
| Gross Receipts Third Group \$ 0.00                                                                                                    |       |                 | 0.00                               | Gross Receipts Fourth   | Group   | \$               | 0.00   |                   |
| Base Rate Fee Third Group \$ 0.00                                                                                                    |       | 0.00            | Base Rate Fee Fourth Group \$ 0.00 |                         |         |                  |        |                   |
| Base Rate Fee: Add the base rate fees for each subscriber group as shown in the boxes above.<br>Enter here and in block 3, line 1, space L (page 7) \$ 0.00 |       |                 |                                    |                         |         |                  |        |                   |

| FORM SA3E. PA | GE 19. |
|---------------|--------|
|---------------|--------|

| BI                                                               | OCK A: (               | COMPUTATION OI                         | F BASE RA       | ATE FEES FOR EAC                        | H SUBSCR                                                           | IBER GROUP      |                                    |
|------------------------------------------------------------------|------------------------|----------------------------------------|-----------------|-----------------------------------------|--------------------------------------------------------------------|-----------------|------------------------------------|
|                                                                  | FIRST                  | SUBSCRIBER GRO                         | UP              |                                         | SECOND                                                             | SUBSCRIBER GROU | UP                                 |
| COMMUNITY/ AREA 0                                                |                        |                                        | COMMUNITY/ AREA |                                         |                                                                    |                 |                                    |
| CALL SIGN                                                        | DSE                    | CALL SIGN                              | DSE             | CALL SIGN                               | DSE                                                                | CALL SIGN       | DSE                                |
|                                                                  |                        |                                        |                 |                                         |                                                                    |                 |                                    |
|                                                                  |                        | -                                      |                 |                                         |                                                                    |                 |                                    |
|                                                                  |                        |                                        |                 |                                         |                                                                    |                 |                                    |
|                                                                  |                        |                                        |                 |                                         |                                                                    |                 |                                    |
|                                                                  |                        |                                        |                 |                                         |                                                                    |                 |                                    |
|                                                                  |                        |                                        |                 |                                         |                                                                    |                 |                                    |
|                                                                  |                        |                                        |                 |                                         |                                                                    |                 |                                    |
|                                                                  |                        |                                        |                 |                                         |                                                                    |                 |                                    |
|                                                                  |                        |                                        |                 |                                         |                                                                    |                 |                                    |
|                                                                  |                        |                                        |                 |                                         |                                                                    |                 |                                    |
|                                                                  |                        |                                        |                 |                                         |                                                                    |                 |                                    |
|                                                                  |                        |                                        |                 |                                         |                                                                    |                 |                                    |
|                                                                  |                        |                                        |                 |                                         |                                                                    |                 |                                    |
|                                                                  |                        |                                        |                 |                                         |                                                                    |                 |                                    |
| al DSEs                                                          |                        |                                        | 0.00            | Total DSEs                              |                                                                    |                 | 0.00                               |
| ss Receipts First G                                              | roup                   | \$                                     | 0.00            | Gross Receipts Seco                     | nd Group                                                           | \$              | 0.00                               |
|                                                                  |                        |                                        |                 |                                         |                                                                    |                 |                                    |
| e Rate Fee First G                                               | roup                   | \$                                     | 0.00            | Base Rate Fee Seco                      | nd Group                                                           | \$              | 0.00                               |
|                                                                  | TU 100                 |                                        |                 |                                         | FOURTU                                                             |                 |                                    |
|                                                                  | THIRD SUBSCRIBER GROUP |                                        |                 | FOURTH SUBSCRIBER GROUP                 |                                                                    |                 |                                    |
| MMUNITY/ AREA                                                    |                        |                                        | •               | 000000000000000000000000000000000000000 |                                                                    |                 | •                                  |
|                                                                  |                        |                                        | 0               | COMMUNITY/ AREA                         |                                                                    |                 | 0                                  |
| LL SIGN                                                          | DSE                    | CALL SIGN                              | 0<br>DSE        | COMMUNITY/ AREA                         | DSE                                                                | CALL SIGN       | 0<br>DSE                           |
| LL SIGN                                                          | DSE                    | CALL SIGN                              |                 |                                         |                                                                    | CALL SIGN       |                                    |
| ALL SIGN                                                         | DSE                    | CALL SIGN                              |                 |                                         |                                                                    | CALL SIGN       |                                    |
| NLL SIGN                                                         | DSE                    | CALL SIGN                              |                 |                                         |                                                                    | CALL SIGN       |                                    |
| ALL SIGN                                                         | DSE                    | CALL SIGN                              |                 |                                         |                                                                    |                 |                                    |
| ALL SIGN                                                         | DSE                    | CALL SIGN                              |                 |                                         |                                                                    |                 |                                    |
| ALL SIGN                                                         | DSE                    | CALL SIGN                              |                 |                                         |                                                                    | CALL SIGN       |                                    |
| ALL SIGN                                                         | DSE                    | CALL SIGN                              |                 |                                         |                                                                    | CALL SIGN       |                                    |
| ALL SIGN                                                         | DSE                    | CALL SIGN                              |                 |                                         |                                                                    | CALL SIGN       |                                    |
| ALL SIGN                                                         | DSE                    | CALL SIGN                              |                 |                                         |                                                                    | CALL SIGN       |                                    |
| ALL SIGN                                                         | DSE                    | CALL SIGN                              |                 |                                         |                                                                    | CALL SIGN       |                                    |
| CALL SIGN                                                        | DSE                    | CALL SIGN                              |                 |                                         |                                                                    | CALL SIGN       |                                    |
| ALL SIGN                                                         | DSE                    | CALL SIGN                              |                 |                                         |                                                                    | CALL SIGN       |                                    |
| ALL SIGN                                                         | DSE                    | CALL SIGN                              |                 |                                         |                                                                    | CALL SIGN       |                                    |
|                                                                  |                        | CALL SIGN                              |                 |                                         |                                                                    | CALL SIGN       |                                    |
| CALL SIGN                                                        |                        | CALL SIGN                              |                 | CALL SIGN                               |                                                                    | S               |                                    |
| al DSEs                                                          |                        |                                        | DSE             | CALL SIGN CALL SIGN Total DSEs          |                                                                    |                 |                                    |
| tal DSEs<br>oss Receipts Third C                                 | Group                  |                                        | DSE             | CALL SIGN                               | DSE                                                                | S               |                                    |
| al DSEs                                                          | Group                  |                                        | DSE             | CALL SIGN CALL SIGN Total DSEs          | DSE                                                                |                 |                                    |
| DSEs<br>s Receipts Third C                                       | Group                  |                                        | DSE             | CALL SIGN                               | DSE                                                                | S               |                                    |
| DSEs<br>Receipts Third G<br>Rate Fee Third G<br>Rate Fee: Add th | Group<br>Broup         | \$<br>\$<br>\$<br>e fees for each subs | DSE             | CALL SIGN                               | bse<br>bse<br>bse<br>bse<br>bse<br>bse<br>bse<br>bse<br>bse<br>bse | S               | DSE<br>DSE<br>0.00<br>0.00<br>0.00 |
| DSEs<br>s Receipts Third C<br>Rate Fee Third C                   | Group<br>Broup         | \$<br>\$<br>\$<br>e fees for each subs | DSE             | CALL SIGN                               | bse<br>bse<br>bse<br>bse<br>bse<br>bse<br>bse<br>bse<br>bse<br>bse | S               |                                    |

| Name                                          | LEGAL NAME OF OWNER OF CABLE SYSTEM: SY<br>CEQUEL COMMUNICATIONS LLC                                                                                                    | STEM ID#<br>008048 |  |  |  |  |  |  |  |
|-----------------------------------------------|----------------------------------------------------------------------------------------------------|--------------------|--|--|--|--|--|--|--|
|                                               | BLOCK B: COMPUTATION OF SYNDICATED EXCLUSIVITY SURCHARGE FOR EACH SUBSCRIBER GRO                                                                                                    |                    |  |  |  |  |  |  |  |
| 9                                             | If your cable system is located within a top 100 television market and the station is not exempt in Part 7, you mustalso compute a Syndicated Exclusivity Surcharge. Indicate which major television market any portion of your cable system is located in as defined by section 76.5 of FCC rules in effect on June 24, 1981:                                                                                                    |                    |  |  |  |  |  |  |  |
| Computation<br>of                             | First 50 major television market                                                                                                    |                    |  |  |  |  |  |  |  |
| Base Rate Fee<br>and                          | INSTRUCTIONS:<br>Step 1: In line 1, give the total DSEs by subscriber group for commercial VHF Grade B contour stations listed in block A, part 9 of                                                                                                    |                    |  |  |  |  |  |  |  |
| Syndicated<br>Exclusivity<br>Surcharge<br>for | <ul><li>this schedule.</li><li>Step 2: In line 2, give the total number of DSEs by subscriber group for the VHF Grade B contour stations that were classified as Exempt DSEs in block C, part 7 of this schedule. If none enter zero.</li></ul>                                                                                                    |                    |  |  |  |  |  |  |  |
| Partially<br>Distant<br>Stations              | <ul> <li>Step 3: In line 3, subtract line 2 from line 1. This is the total number of DSEs used to compute the surcharge.</li> <li>Step 4: Compute the surcharge for each subscriber group using the formula outlined in block D, section 3 or 4 of part 7 of this schedule. In making this computation, use gross receipts figures applicable to the particular group. You do not need to show your actual calculations on this form.</li> </ul> |                    |  |  |  |  |  |  |  |
|                                               | FIRST SUBSCRIBER GROUP SECOND SUBSCRIBER GROUP                                                                                                    |                    |  |  |  |  |  |  |  |
|                                               |                                                                                                    |                    |  |  |  |  |  |  |  |
|                                               | Line 1: Enter the VHF DSEs                                                                                                    |                    |  |  |  |  |  |  |  |
|                                               | Line 2: Enter the Exempt DSEs                                                                                                    |                    |  |  |  |  |  |  |  |
|                                               | Line 3: Subtract line 2 from line 1         and enter here. This is the         total number of DSEs for         this subscriber group         subject to the surcharge         computation                                                                                                    |                    |  |  |  |  |  |  |  |
|                                               | SYNDICATED EXCLUSIVITY SURCHARGE: Add the surcharge for each subscriber group as shown in the boxes above. Enter here and in block 4, line 2 of space L (page 7)                                                                                                    |                    |  |  |  |  |  |  |  |